# **CURRICOLO DELLE COMPETENZE DIGITALI**

Viviamo in un'era digitale, in cui la tecnologia permea ogni aspetto della nostra vita quotidiana. In questo contesto, è essenziale adattare il nostro approccio all'istruzione per preparare gli studenti a navigare con successo nel mondo digitale in continua evoluzione. Con questa visione, il nostro Curricolo Digitale, propone un percorso educativo progettato per incanalare al meglio la tecnologia al servizio dell'apprendimento.

Il nostro Curricolo Digitale riconosce che la tecnologia non è semplicemente uno strumento ausiliario, ma un'opportunità per trasformare radicalmente il modo in cui apprendiamo e insegniamo. Si propone di integrare in modo significativo le competenze digitali in ogni fase del percorso educativo, dalla Scuola dell'Infanzia alla Scuola Secondaria di primo Grado.

A partire dalla scuola dell'infanzia, il curricolo si concentra sull'innovazione educativa, abbracciando approcci didattici dinamici supportati dalle più recenti tecnologie. L'intento è di creare un ambiente di apprendimento coinvolgente e interattivo che rispecchi le sfide e le opportunità della società digitale. Nella Scuola dell'Infanzia, la base digitale viene posta attraverso attività ludiche e stimolanti. Alla Scuola Primaria, si sviluppano le competenze di base in informatica e alfabetizzazione digitale. La Scuola Secondaria di Primo Grado introduce progetti più avanzati, concentrandosi su competenze digitali specializzate.

Il nostro approccio interdisciplinare implica l'integrazione della tecnologia in tutte le discipline, rafforzando la connessione tra conoscenze tradizionali e strumenti digitali. Inoltre, promuoviamo la connessione globale attraverso progetti collaborativi che sfruttano la potenza delle reti digitali.

Attraverso la realizzazione del nostro Curricolo Digitale, miriamo a sviluppare competenze fondamentali per il futuro, come la pensiero critico, la risoluzione dei problemi, la creatività digitale e la collaborazione online. In questo modo, prepariamo gli studenti a prosperare in una società sempre più digitale, consentendo loro di diventare cittadini informati e innovatori digitali.

Il seguente piano è stato stilato sulla base del Quadro di riferimento per le competenze digitali dei cittadini (**framework DigComp**) elaborato dalla Human Capital and Employment Unit (Joint Research Centre) su incarico del Direttorato Generale Occupazione, Affari Sociali e Inclusione della Commissione Europea e delle indicazioni emanate da **AGiD**, Agenzia per l'Italia Digitale, nel documento "Competenze digitali".

Il curricolo così elaborato è organizzato secondo 5 aree di competenza:

- 1. Informazione e alfabetizzazione su informazione e dati
- 2. Collaborazione e comunicazione
- 3. Creazione di contenuti digitali
- 4. Sicurezza
- 5. Risolvere problemi

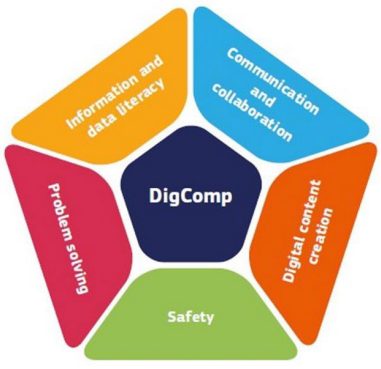

Il curriculum, così come immaginato dal nostro istituto, non è uno strumento

rigido, ma vuole essere un'applicazione concreta delmodello europeo DigiComp alsegmento della scuola dell'obbligo, uno strumento di riflessione e di ispirazione sia per i docenti più a proprio agio con le tecnologie digitali, che per quelli che intendono approcciarsi con interesse all'argomento. È necessario riflette che lo strumento digitale non è soltanto la mera trasposizione con strumenti nuovi di una didattica antica, fatta solo di travaso di saperi ed in cui, centro del processo didattico è il docente.

Didattica digitale vuol dire rendere protagonisti i ragazzi nella costruzione di un loro proprio sapere grazie agli strumenti che non stessi mettiamo a loro disposizione.

Ed è per questo che nel documento sono riportatistrumenti, esempi e link diriferimento per il raggiungimento degli obiettivi.

In qualche maniera abbiamo anche voluto scardinare la canonica divisione in ordini di scuola, restituendo una divisione in bienni che abbraccia, al terzo biennio, i ragazzi delle classi quinte della scuola primaria e delle classi prime della Scuola Secondaria di I grado, completando il processo di verticalizzazione iniziato con la creazione dell'Istituto Comprensivo.

In questa maniera quelli che sono i traguardi in uscita dal biennio, diventano i prerequisiti in ingresso per il biennio successivo.

Per quanto riguarda il primo biennio si devono considerare come prerequisiti le abilità che i bambini e le bambine possono aver acquisito durante la scuola dell'infanzia o attraverso esperienze di tipo familiare. È vero che la scuola dell'Infanzia non è scuola dell'obbligo, ma abbiamo voluto fortemente introdurre nel curriculum anche le attività che i docenti dell'Infanzia potranno portare avanti in tema di digitale al fine di avere un curricolo verticale completo e coerente con la mission del nostro istituto.

I quattro bienni sono integrati tra loro e legati alle aree di competenza. Per ciascuna area potrete leggere la progressione nell'arco del ciclo di studio all'interno della scuola

*Il curriculum delle competenze digitali di istituto è stato elaborato nell'anno scolastico 2023/2024*

# **TRAGUARDIDI COMPETENZAALLA FINE DELLA SCUOLA DELL'INFANZIA**

Sotto la supervisione e le istruzioni precise dell'insegnante i bambini di 5 anni sono in grado di:

- visionare immagini e filmati
- iniziare ad usare lo strumento tecnologico (mouse, tastiera, touch)
- ascoltare e comprendere semplici consegne operative
- giocare con le tecnologie per abbinare, scegliere, ricercare, creare.
- padroneggiare prime abilità di tipo logico, iniziare ad interiorizzare le coordinate spazio- temporali ed orientarsi nel mondo dei simboli, delle rappresentazioni, dei media, delle tecnologie.
- realizzare semplici elaborazioni grafiche
- condividere un gioco, rispettare il proprio turno e le regole del gioco e dare il proprio contributo

## **TRAGUARDIDI COMPETENZAALLA FINE DEI BIENNI**

La formulazione delle attività così come riportata nelle pagine precedenti, consentono di collegare i bienni in modo cha i traguardi di competenza in uscita diventino i prerequisiti di accesso al biennio successivo. Talitraguardisono riassunti per area di competenza e per biennio nella tabella che segue.

# TRAGUARDI DI COMPETENZA AL TERMINE DEL PRIMO BIENNIO

AREA 1 – ALFABETIZZAZIONE SU INFORMAZIONE E DATI

A livello base e con l'aiuto di qualcuno, sono in grado di:

- trovare dati, informazioni e contenuti attraverso una semplice ricerca in ambienti digitali offline;
- scoprire come accedere a dati, informazioni e contenuti online e navigare al loro interno;

A livello base, in autonomia e con un supporto adeguato, laddove necessario, sono in grado di:

● individuare ed utilizzare file all'interno del dispositivo.

### AREA 2 – COMUNICAZIONE E COLLABORAZIONE

A livello base e con l'aiuto di qualcuno, sono in grado di:

- utilizzare tecnologie digitali semplici per l'interazione all'interno di ambienti protetti
- conoscere l'importanza delle parole e dei modi corretti da utilizzare in rete (Netiquette)

#### AREA 3 – COSTRUIZIONE DI CONTENUTI

- creare e modificare contenuti semplici in formati semplici;
- scegliere come esprimermi attraverso la creazione di strumenti digitali semplici;
- scegliere modi per modificare, migliorare e integrare nuovi contenuti e informazioni per crearne di nuovi e originali.
- elencare ed eseguire semplici istruzioni, in modalità sia unplugged o digitale, per risolvere un semplice problema o svolgere un compito semplice;
- riconoscere un collegamento multimediale e accedervi per eseguire un'attività.

### AREA 4 - SICUREZZA

A livello base e con l'aiuto di qualcuno, sono in grado di:

- individuare semplici modalità per proteggere i miei dispositivi e contenuti digitali;
- conoscere, sperimentare e rispettare le prime regole base per l'utilizzo delle aule e dei dispositivi;
- riconoscere situazioni di rischio in vari ambienti (casa, scuola, strada);
- riconoscere le persone a cui fare riferimento in caso di pericolo;
- sperimentare norme per la sicurezza per me e per gli altri;
- riconoscere le informazioni personali di base in ambiente digitale;
- saper indicare e motivare i programmi e i videogiochi preferiti.

#### AREA 5 – PROBLEM SOLVING

- riconoscere i dispositivi e le loro parti fondamentali;
- agire sui dispositivi secondo le funzioni base

# TRAGUARDI DI COMPETENZA AL TERMINE DEL SECONDO BIENNIO

## AREA 1 – ALFABETIZZAZIONE SU INFORMAZIONE E DATI

A livello base, in autonomia o con un supporto adeguato, laddove necessario, so:

- esprimere le mie necessità di ricerca di informazioni;
- trovare dati, informazioni e contenuti attraverso una semplice ricerca in ambienti digitali, offline e online;
- usare terminologia specifica base;
- comprendere come le informazioni vengono archiviate su diversi dispositivi/servizi;
- organizzare, archiviare, recuperare dati, informazioni e contenuti negli ambienti digitali;
- individuare la procedura per salvare un documento in una cartella nominata;
- avviare la procedura per stampare un documento.

## AREA 2 – COMUNICAZIONE E COLLABORAZIONE

A livello base, in autonomia o con un supporto adeguato, laddove necessario, sono in grado di:

- conoscere la differenza tra le diverse forme di comunicazione (telefonata, messaggi di testo, messaggi vocali, messaggi tramite il web ...);
- conoscere diversi tipi di comunicazioni (formale o informale) e il tipo di linguaggio da utilizzare;
- conoscere diversi mezzi di comunicazione digitale (es. email, chat, videoconferenza, SMS messaggi tramite il web…);
- conoscere le parti che compongono una comunicazione (mittente, destinatario, contenuto);
- comunicare correttamente nelle interazioni digitali;
- capire che i processi collaborativi facilitano la creazione di contenuti.

## AREA 3 – COSTRUIZIONE DI CONTENUTI

- individuare quale software/applicazione (tra quelli conosciuti) si adatta meglio al tipo di contenuto che desidero creare;
- utilizzare alcuni software/applicazioni per creare contenuti digitali (documenti di testo/fogli di calcolo/presentazioni/mappe;
- saper gestire le regole di formattazione del testo basilari (spaziature, allineamento del testo, elenchi puntati, dimensioni e colori...);
- saper pianificare e organizzare la struttura di una presentazione per renderla efficace e accessibile completare una presentazione multimediale sulla base di un modello già fornito;
- scomporre un problema in sotto problemi e saper scrivere semplici algoritmi
- elencare ed eseguire semplici istruzioni, sia unplugged che in digitale per risolvere un semplice problema o svolgere un compito semplice

## AREA 4 - SICUREZZA

A livello base, in autonomia o con un supporto adeguato, laddove necessario, sono in grado di:

- sapere che esistono diversi rischi associati all'uso delle tecnologie;
- essere consapevole del fatto che molti servizi interattivi utilizzano le informazioni su di me per filtrare messaggi pubblicitari in maniera più o meno esplicita;
- utilizzare in modo appropriato gli strumenti, evitando i rischi;
- utilizzare le tecnologie nel rispetto dei miei diritti e di quelli altrui;
- utilizzare con dimestichezza l'account scolastico per accedere alla piattaforma della scuola;
- proteggere il dispositivo in uso e i contenuti digitali;
- sapere che i dati sulla mia identità digitale possono o non possono essere utilizzati da terzi;
- utilizzare le tecnologie digitali individuando i principali rischi per la salute e le più comuni minacce al benessere fisico e psicologico (stati di ansia, paura insonnia, affaticamento mentale);
- essere consapevole della necessità di proteggere me stesso e gli altri da possibili pericoli negli ambienti digitali (es. cyerbullismo, uso dei dati da parte di terzi) e al bisogno chiedere aiuto;
- esprimere emozioni e/o stati d'animo durante l'utilizzo di un videogioco o della fruizione di un cartone;
- conoscere l'effetto dell'uso prolungato delle tecnologie e gli aspetti che creano dipendenza

## AREA 5 – PROBLEM SOLVING

- individuare semplici problemi tecnici nell'utilizzo dei dispositivi e delle tecnologie digitali;
- identificare semplici soluzioni per risolverli.

# TRAGUARDI DI COMPETENZA AL TERMINE DEL TERZO BIENNIO

#### AREA 1 – ALFABETIZZAZIONE SU INFORMAZIONE E DATI

A livello base, in autonomia o con un supporto adeguato, laddove necessario, sono in grado di:

- svolgere ricerche ben definite per individuare dati, informazioni e contenuti negli ambienti digitali;
- accedere ai dati e alle informazioni e navigare al loro interno;
- conoscere strategie di ricerca ben definite e sistematiche;
- saper valutare dati, informazioni, siti e pagine web;
- riconoscere e distinguere tra informazioni attendibili e non attendibili (bufale, fake news), fatti, opinioni e teorie.

### AREA 2 – COMUNICAZIONE E COLLABORAZIONE

A livello base, in autonomia o con un supporto adeguato, laddove necessario, sono in grado di:

- sapere che cos'è un'identità digitale;
- interagire attraverso le più diffuse tecnologie digitali;
- individuare i mezzi di comunicazione digitale più adatti per un determinato contesto;
- conoscere le modalità e le regole di condivisione dei contenuti;
- comunicare correttamente nelle interazioni digitali.

#### AREA 3 – COSTRUIZIONE DI CONTENUTI

A livello base, in autonomia, e risolvendo semplici problemi, sono in grado di:

- realizzare prodotti multimediali di vario genere individualmente;
- realizzare prodotti multimediali di vario genere in modalità collaborativa;
- impartire ed interpretare istruzioni sulla base di una codifica concordata.

### AREA 4 - SICUREZZA

A livello base, in autonomia o con un supporto adeguato, laddove necessario, sono in grado di:

- conoscere le regole per il rispetto delle aule e dei laboratori digitali (fissi e mobili) della scuola;
- individuare e spiegare modi per proteggere i dispositivi e i contenuti digitali;
- avere cura e rispetto dei miei strumenti digitali e di quelli altrui;
- distinguere l'ambiente virtuale da quello reale;
- conoscere i vantaggi e i rischi degli ambienti digitali;
- scegliere semplici modi per proteggere i miei dati personali e la mia privacy (ad esempio: conoscere i rischi legati alla pubblicazione di immagini personali)
- riconoscere i rischi legati alla salute psicologica e fisica quando utilizzo le tecnologie digitali
- adottare semplici atteggiamenti sostenibili (non dimenticare i dispositivi accesi, usare le funzioni di risparmio energetico)

### AREA 5 – PROBLEM SOLVING

- conoscere il sistema operativo installato sui PC della scuola e i principali software applicativi;
- individuare semplici problemi tecnici nell'utilizzo dei dispositivi e delle tecnologie digitali;
- identificare semplici soluzioni per risolverli;
- individuare nuovi strumenti digitali e tecnologici innovativi per sviluppare la mia creatività;
- individuare problemi di accessibilità riconoscere le mie esigenze di formazione.

# TRAGUARDI DI COMPETENZA AL TERMINE DEL QUARTO BIENNIO

#### AREA 1 – ALFABETIZZAZIONE SU INFORMAZIONE E DATI

A livello base, in autonomia, e risolvendo semplici problemi, sono in grado di:

- avere chiare le mie necessità di ricerca di informazioni
- organizzare autonomamente ricerche di dati, informazioni e contenuti in ambienti digitali
- descrivere ad altri come accedere ai dati ottenuti tramite ricerca, informazioni e contenuti e navigare al loro interno
- organizzare informazioni, dati e contenuti affinché possano essere facilmente archiviati e recuperati in ambienti strutturati (archivi, cartelle…)
- eseguire l'analisi, il confronto l'interpretazione, la valutazione di fonti di dati, informazioni e contenuti digitali

#### AREA 2 – COMUNICAZIONE E COLLABORAZIONE

A livello base, in autonomia, e risolvendo semplici problemi, sono in grado di:

- conoscere e saper gestire le varie opzioni di condivisione;
- presentare/ esporre in modo efficace i contenuti di una ricerca;
- utilizzare strumenti e tecnologie digitali per processi collaborativi e per co-costruzione e cocreazione di risorse e conoscenza.
- utilizzare la tecnologia per informarmi e quindi migliorare la mia capacità critica e apportare un contributo costruttivo nelle relazioni con gli altri (virtuali e non)

AREA 3 – COSTRUIZIONE DI CONTENUTI

A livello intermedio, in autonomia, e risolvendo semplici

problemi, sono in grado di:

- realizzare prodotti multimediali di vario genere individualmente;
- realizzare prodotti multimediali di vario genere in modalità collaborativa;
- impartire ed interpretare istruzioni sulla base di una codifica concordata. Ad un

livello base, in autonomia, sono in grado di:

- registrarmi ad un sito online indicato dal docente;
- conoscere e rispettare le regole del diritto d'autore;
- selezionare immagini o altri materiali rispettando le regole del copyright;
- indicare le fonti di informazione;
- realizzare semplici programmi utilizzando codici di programmazione
- ●

#### AREA 4 - SICUREZZA

In autonomia, e risolvendo semplici problemi, sono in grado di:

- conoscere le regole per il rispetto delle aule e dei laboratori digitali (fissi e mobili) della scuola;
- individuare e spiegare modi per proteggere i dispositivi e i contenuti digitali;
- avere cura e rispetto dei miei strumenti digitali e di quelli altrui;
- distinguere l'ambiente virtuale da quello reale;
- conoscere i vantaggi e i rischi degli ambienti digitali;
- scegliere semplici modi per proteggere i miei dati personali e la mia privacy (ad esempio: conoscere i rischi legati alla pubblicazione di immagini personali)
- riconoscere i rischi legati alla salute psicologica e fisica quando utilizzo le tecnologie digitali
- adottare semplici atteggiamenti sostenibili (non dimenticare i dispositivi accesi, usare le funzioni di risparmio energetico)
- essere consapevoli dell'importanza di utilizzare la terminologia adeguata per comunicare sui canali social

#### AREA 5 – PROBLEM SOLVING

A livello intermedio, in autonomia, sono in grado di:

- individuare e risolvere i più comuni e semplici problemi tecnici relativi ai dispositivi (computer fisso, tablet, monitor/LIM) e agli ambienti digitali;
- usare con dimestichezza strumenti e tecnologie digitali per elaborare soluzioni adatte a migliorare il mio apprendimento;
- adattare e personalizzare gli ambienti digitali secondo le mie esigenze (ad es. per l'accessibilità o la facilità d'uso);
- essere consapevole della necessità di sviluppare e potenziare la mia competenza digitale;
- conoscere le nuove opportunità offerte dalle tecnologie digitali in continua evoluzione.

# CURRICULUM VERTICALE PER LO SVILUPPO DELLE COMPETENZE DIGITALI IC 4 IMOLA

# **Scuola dell'Infanzia**

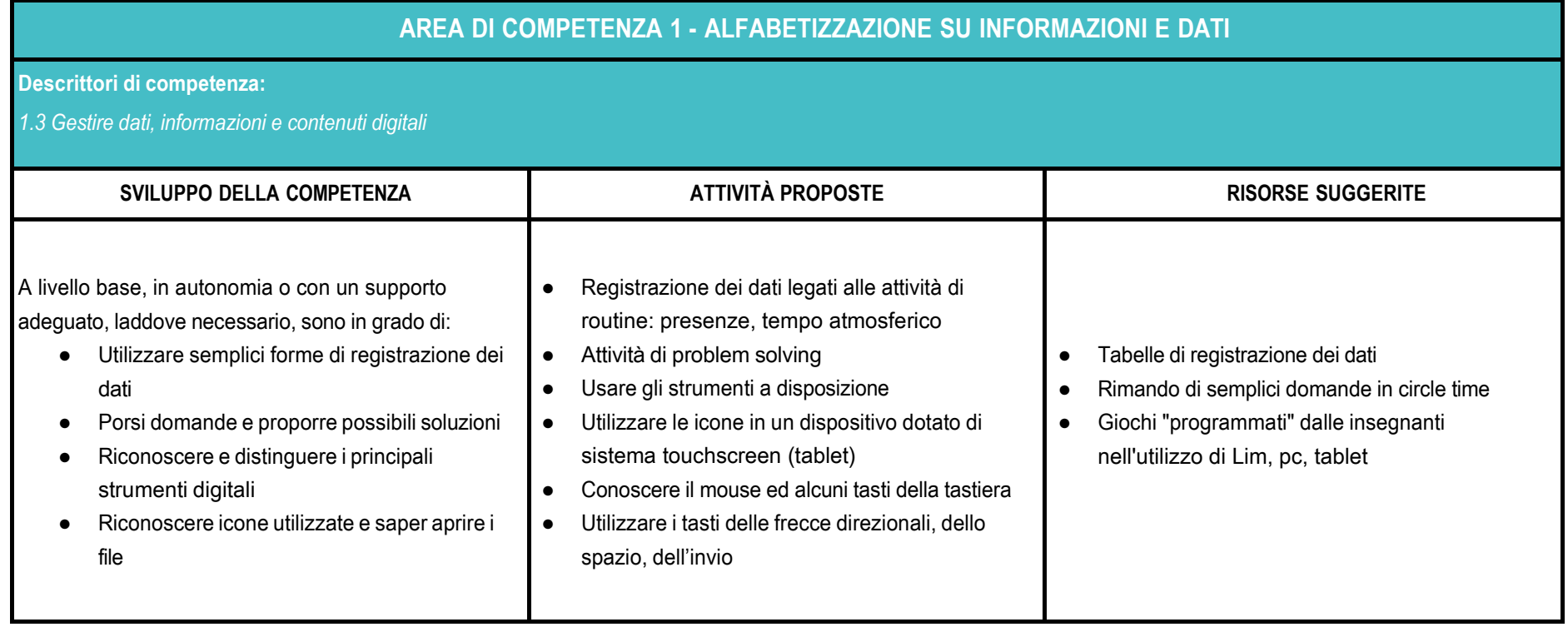

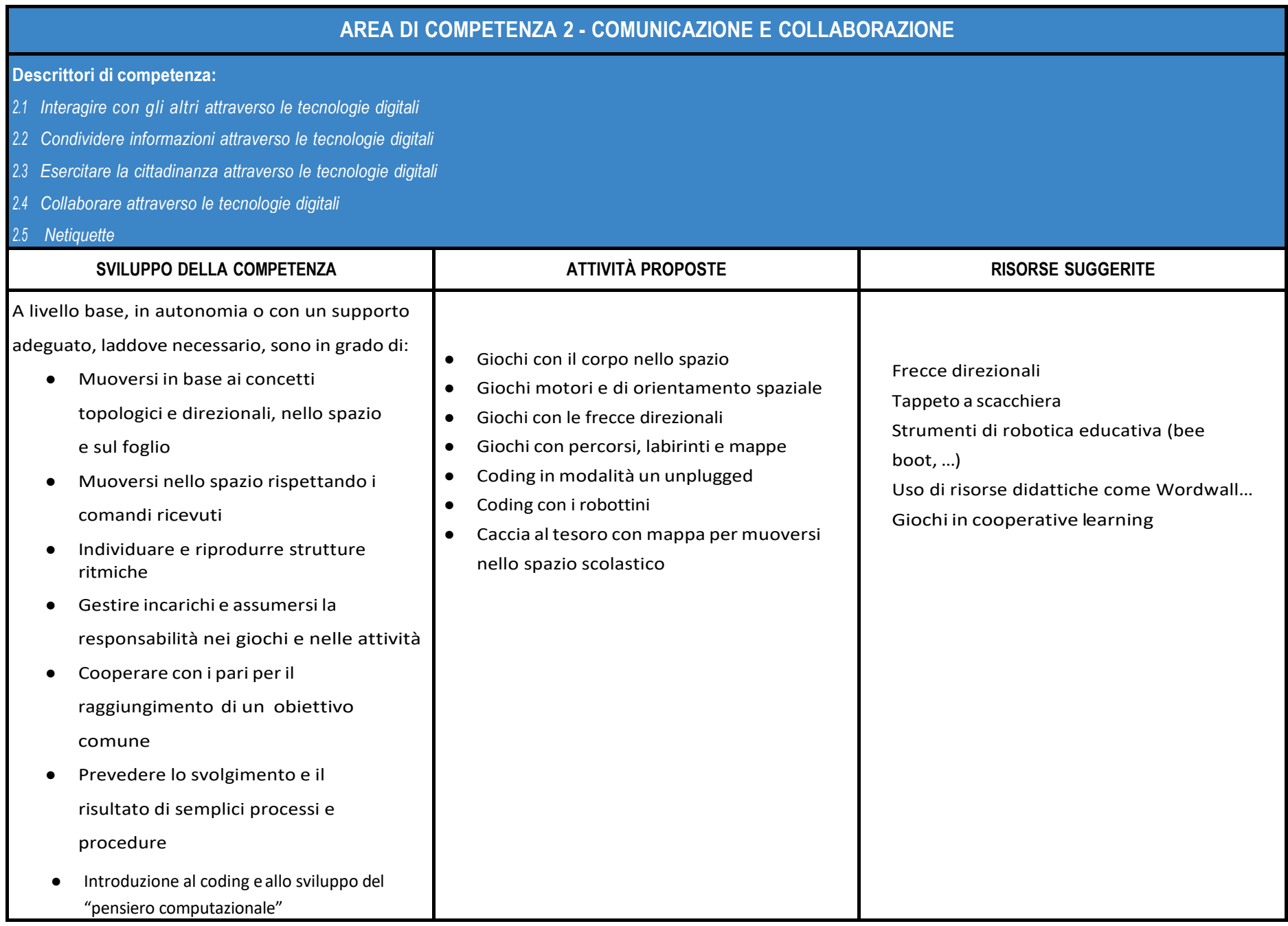

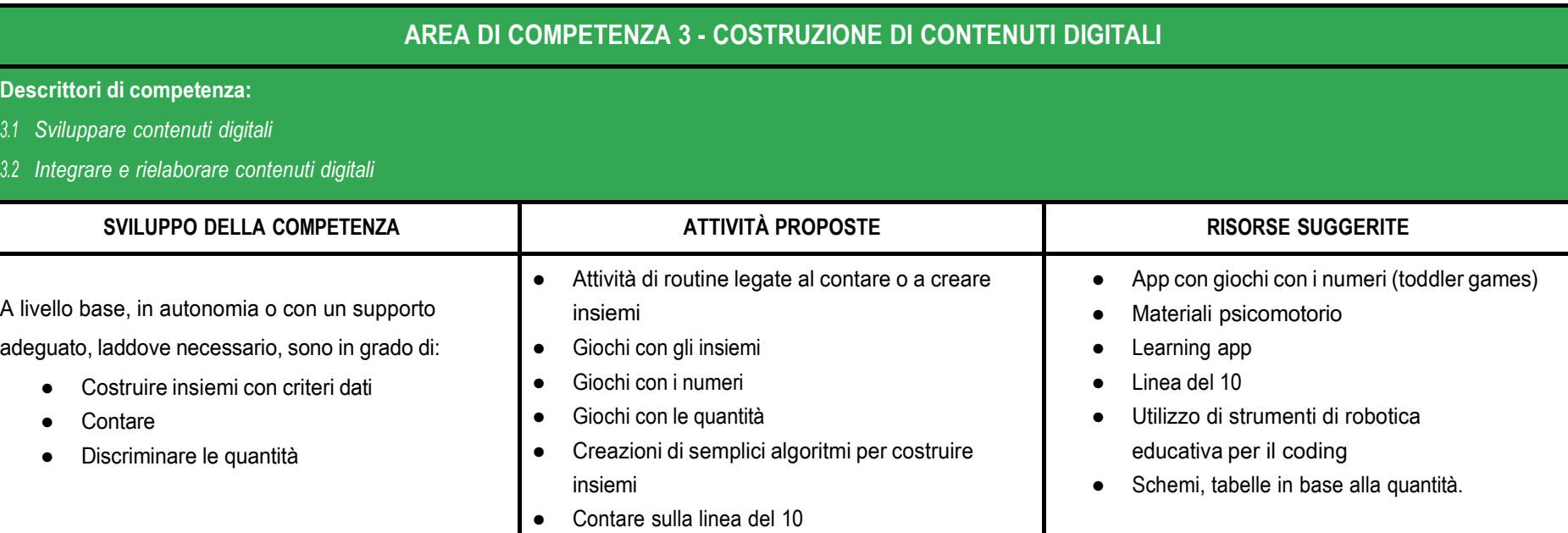

## **AREA DI COMPETENZA 4 - SICUREZZA**

- *4.1 Proteggere i dispositivi*
- *4.2 Proteggere i dati personali e la privacy*
- *4.3 Proteggere la salute e il benessere*
- *4.4 Proteggere l'ambiente*

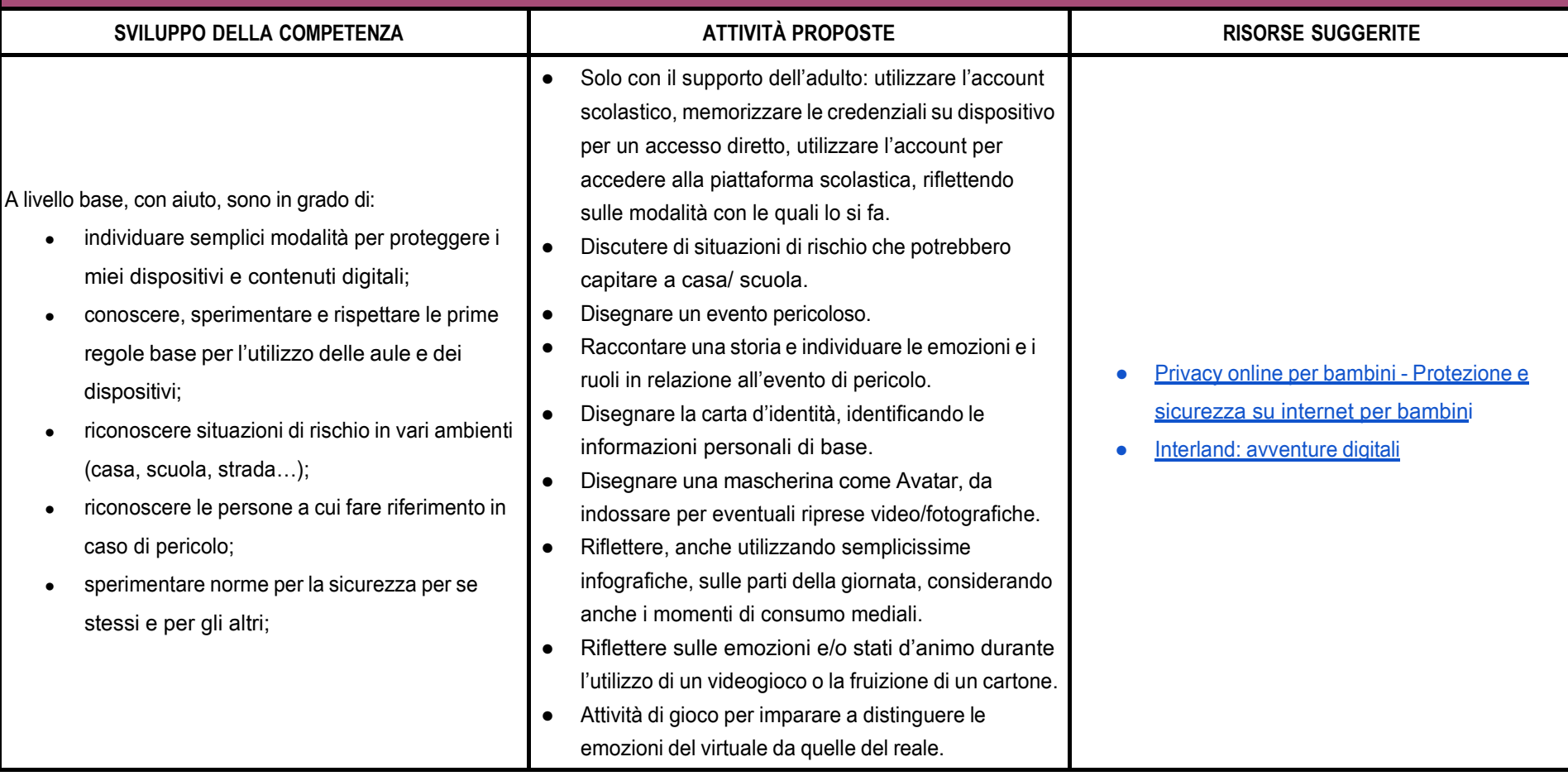

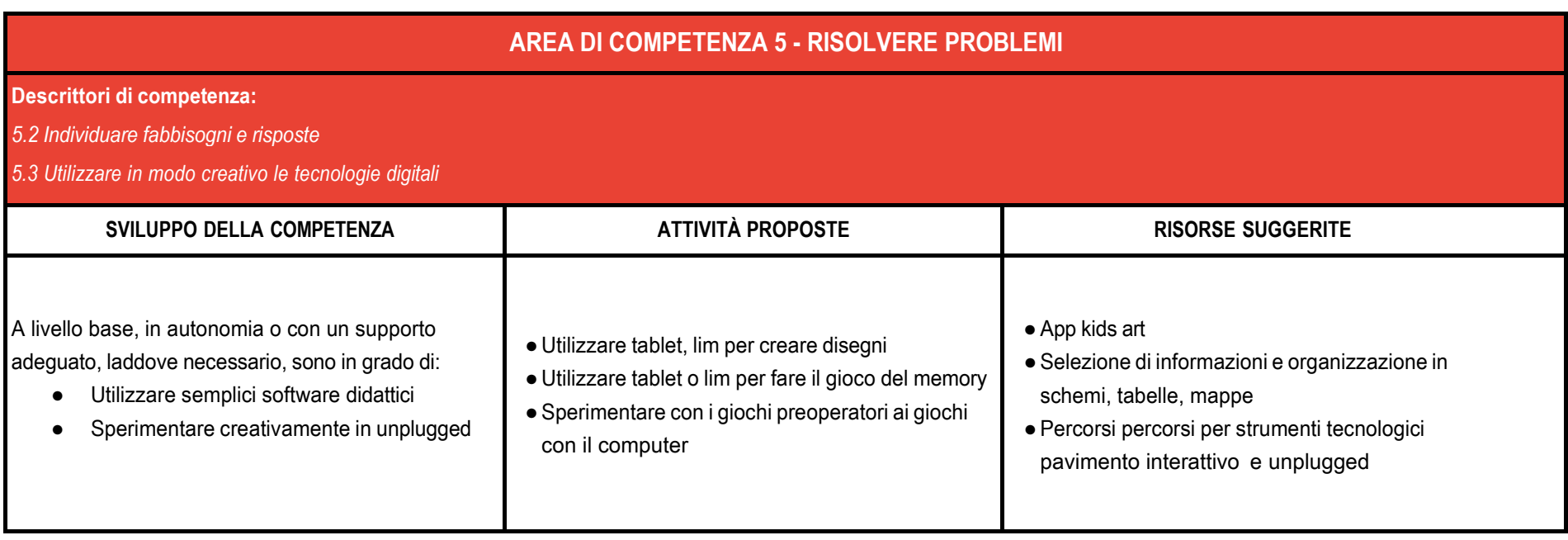

# CURRICULUM VERTICALE PER LO SVILUPPO DELLE COMPETENZE DIGITALI IC 4 IMOLA **PRIMO BIENNIO - Classe Prima e Seconda Scuola Primaria**

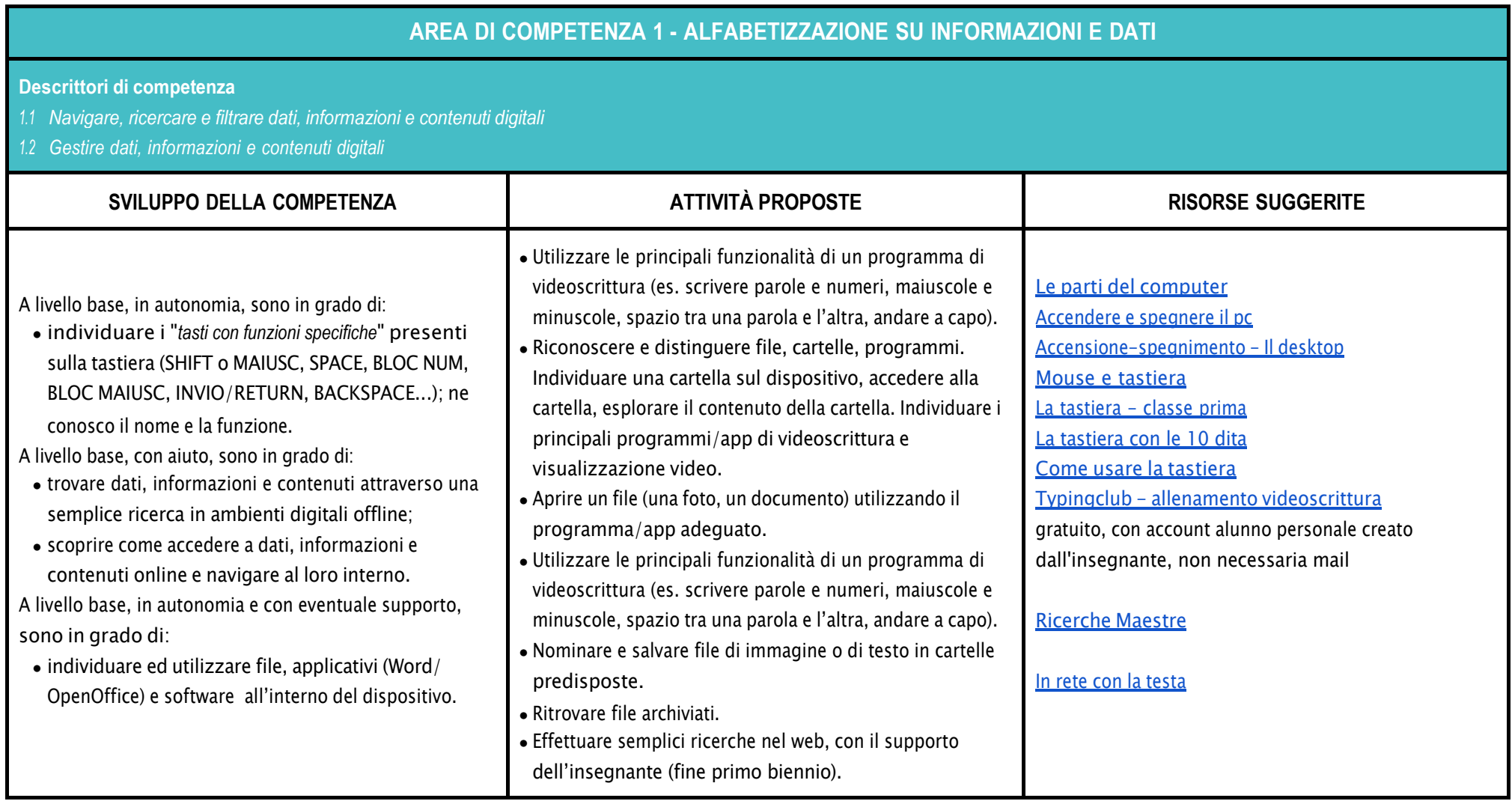

# **AREA DI COMPETENZA 2 - COMUNICAZIONE E COLLABORAZIONE**

- *2.1 Interagire con gli altri attraverso le tecnologie digitali*
- *2.2 Collaborare attraverso le tecnologie digitali*
- *2.3 Netiquette*

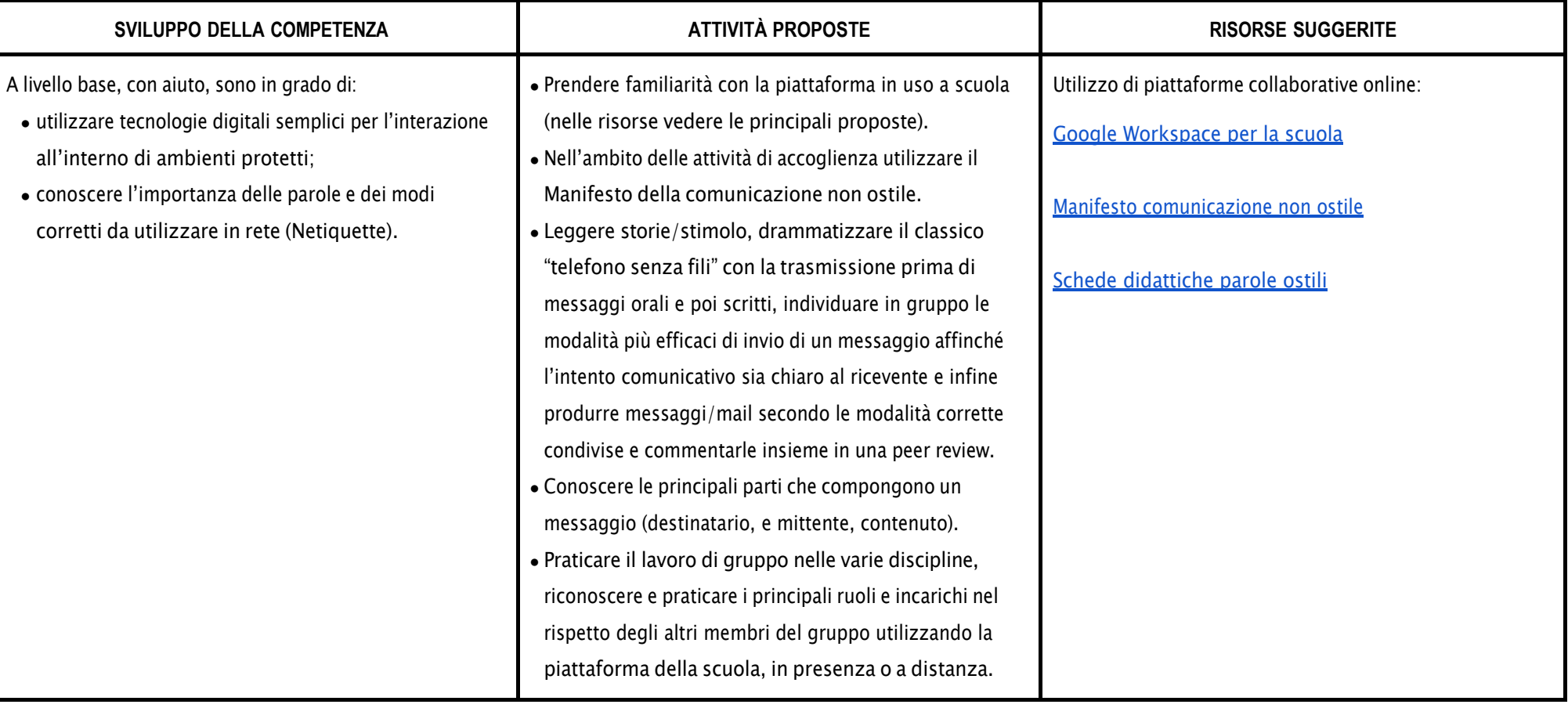

## **AREA DI COMPETENZA 3 - COSTRUZIONE DI CONTENUTI DIGITALI**

- *3.1 Sviluppare contenuti digitali*
- *3.2 Integrare e rielaborare contenuti digitali*
- *3.3 Programmazione*

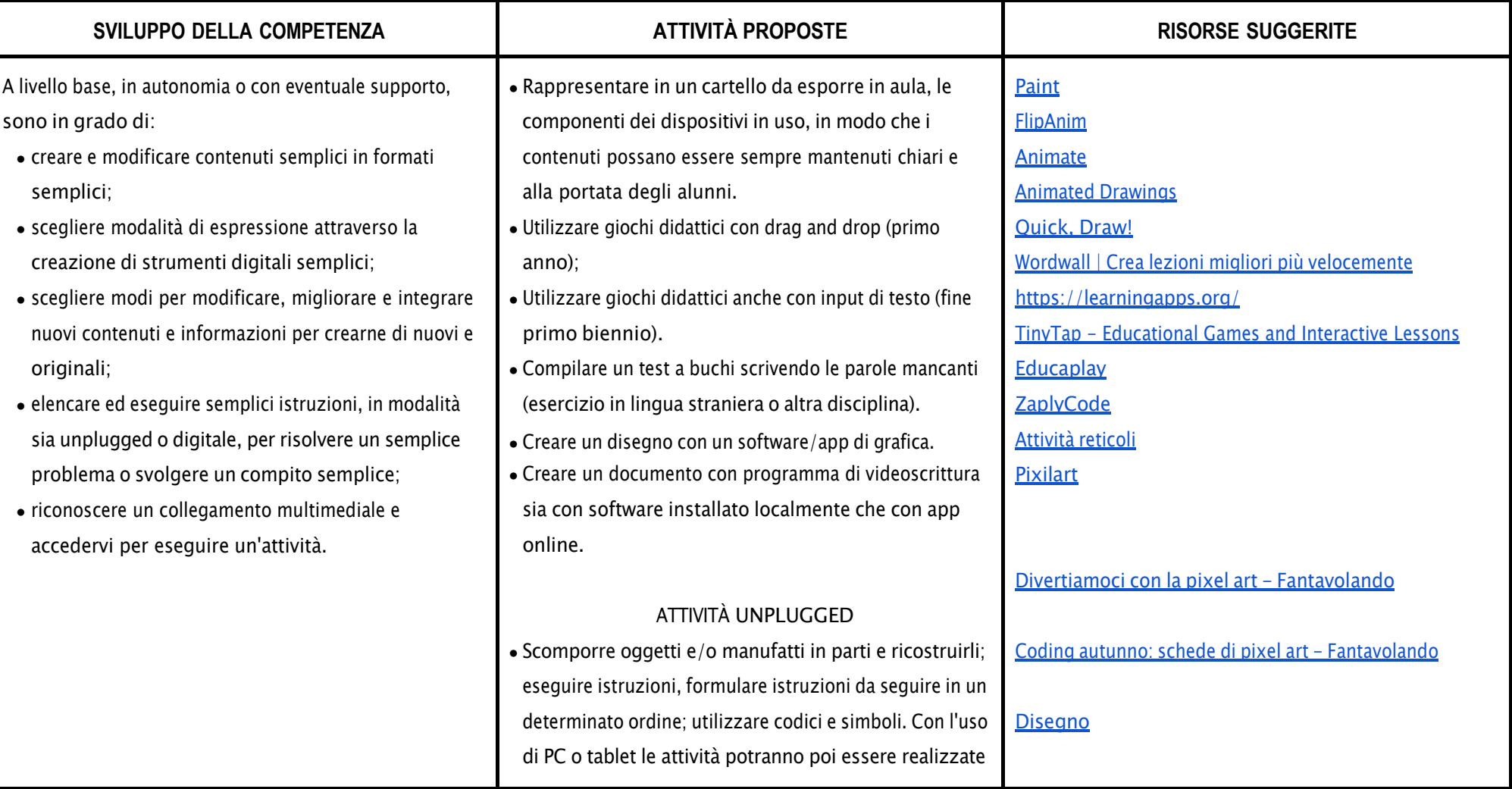

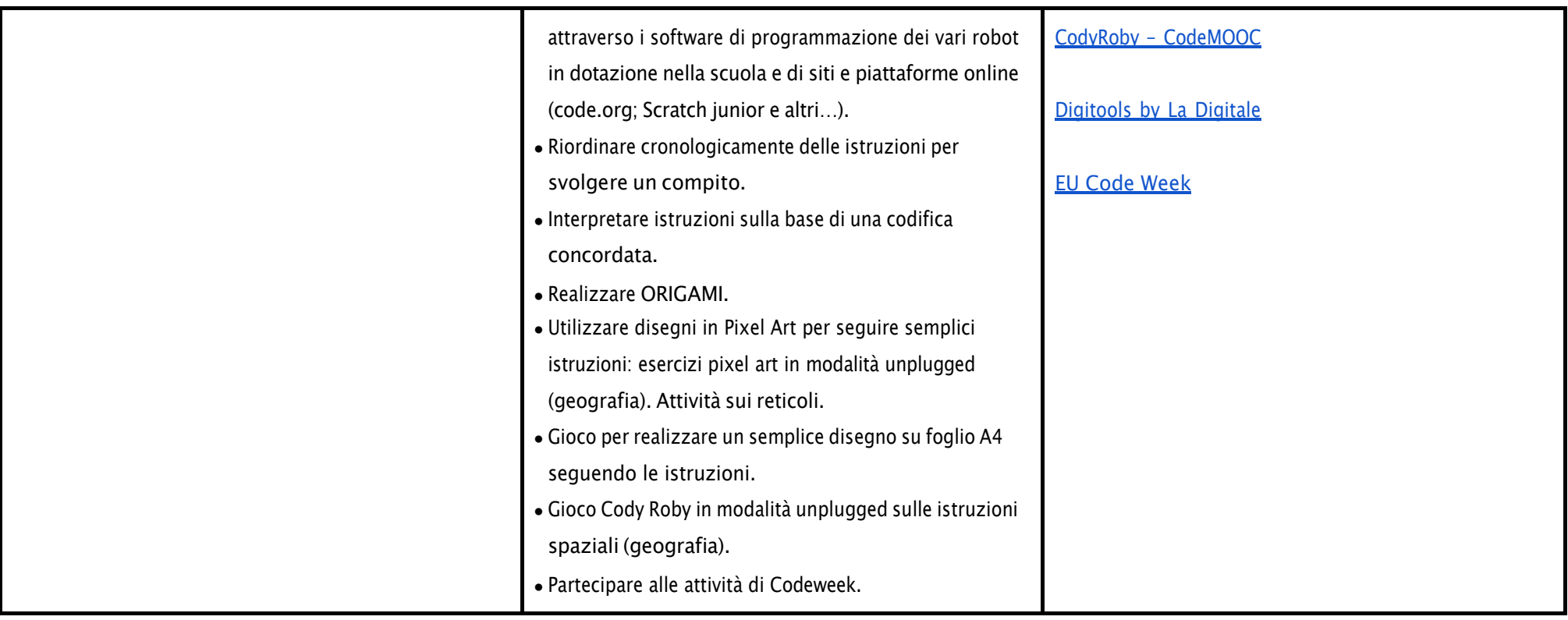

# **AREA DI COMPETENZA 4 - SICUREZZA**

- *4.1 Proteggere i dispositivi*
- *4.2 Proteggere la salute e il benessere*

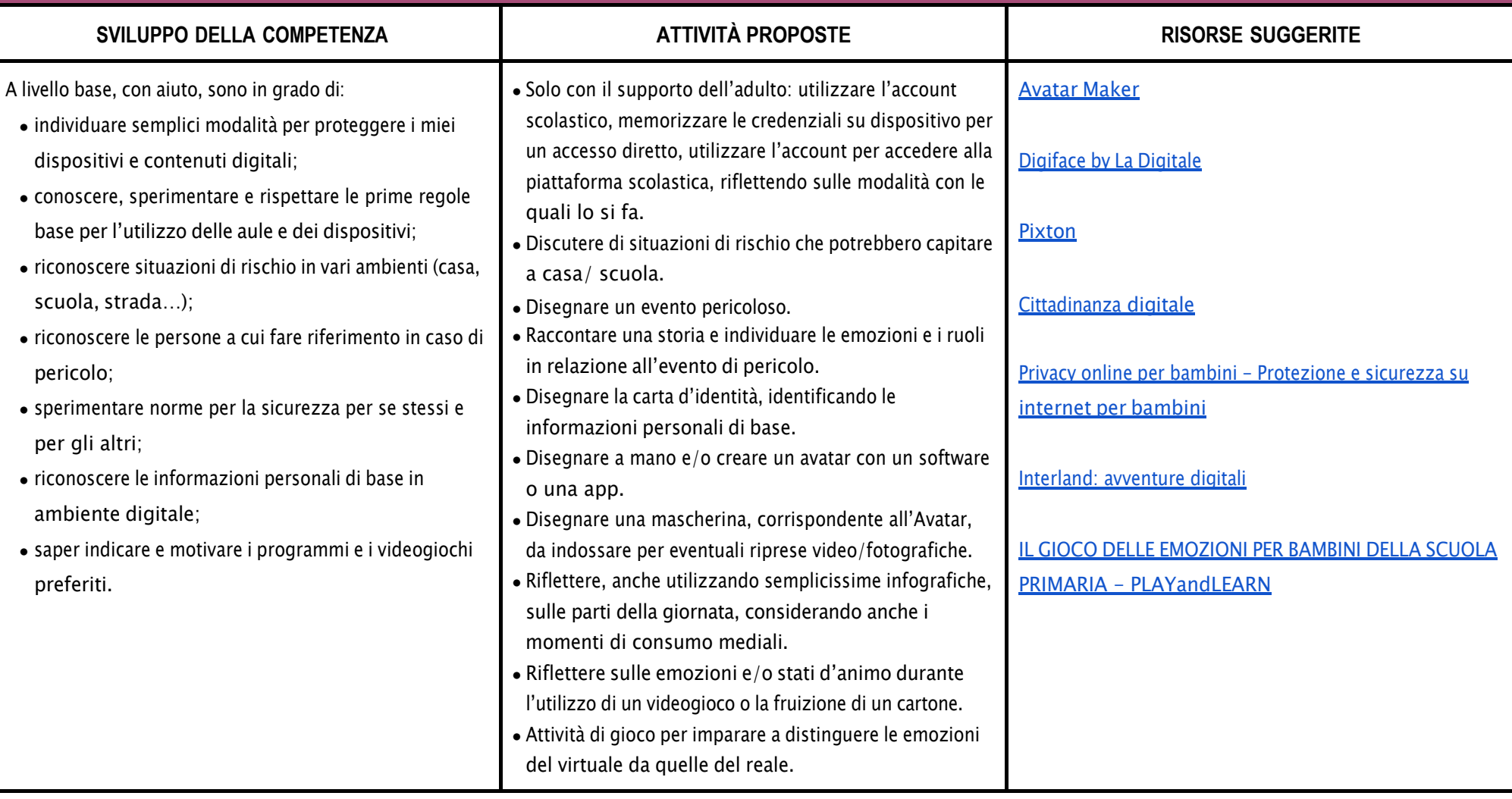

## **AREA DI COMPETENZA 5 - RISOLVERE PROBLEMI**

- *5.1 Risolvere problemi tecnici*
- 5.2 Individuare problemi tecnici nell'utilizzo dei dispositivi e degli ambienti digitali e risolverli (dalla conoscenza base dei dispositivi alla ricerca e risoluzione di piccoli problemi)

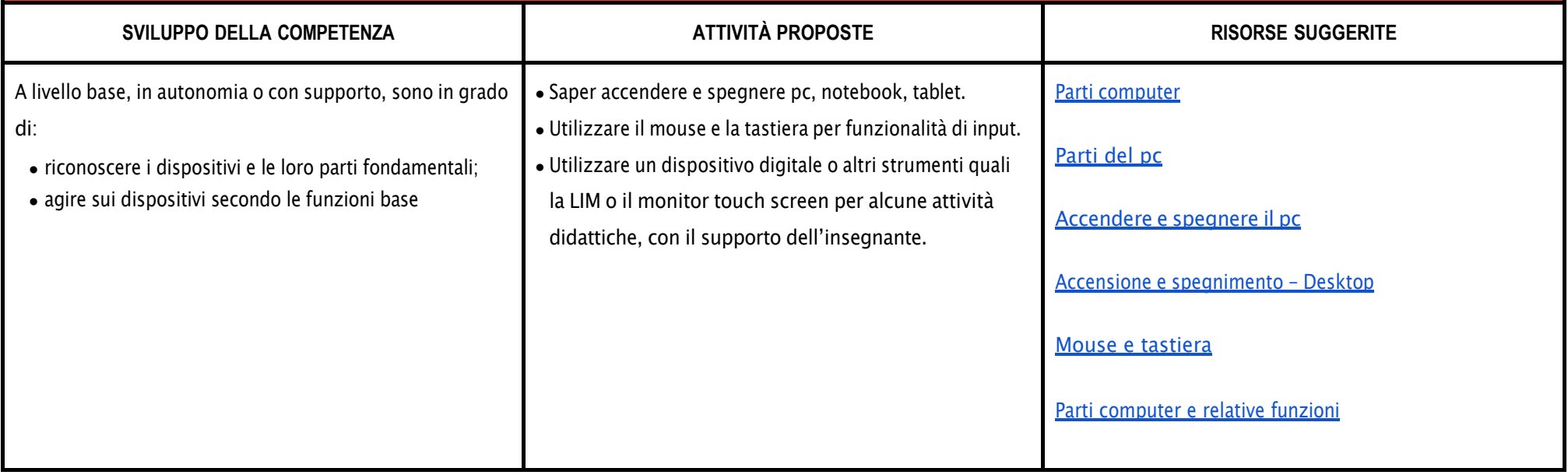

# CURRICULUM VERTICALE PER LO SVILUPPO DELLE COMPETENZE DIGITALI IC 4 IMOLA **SECONDO BIENNIO - Classe Terza e Quarta Scuola**

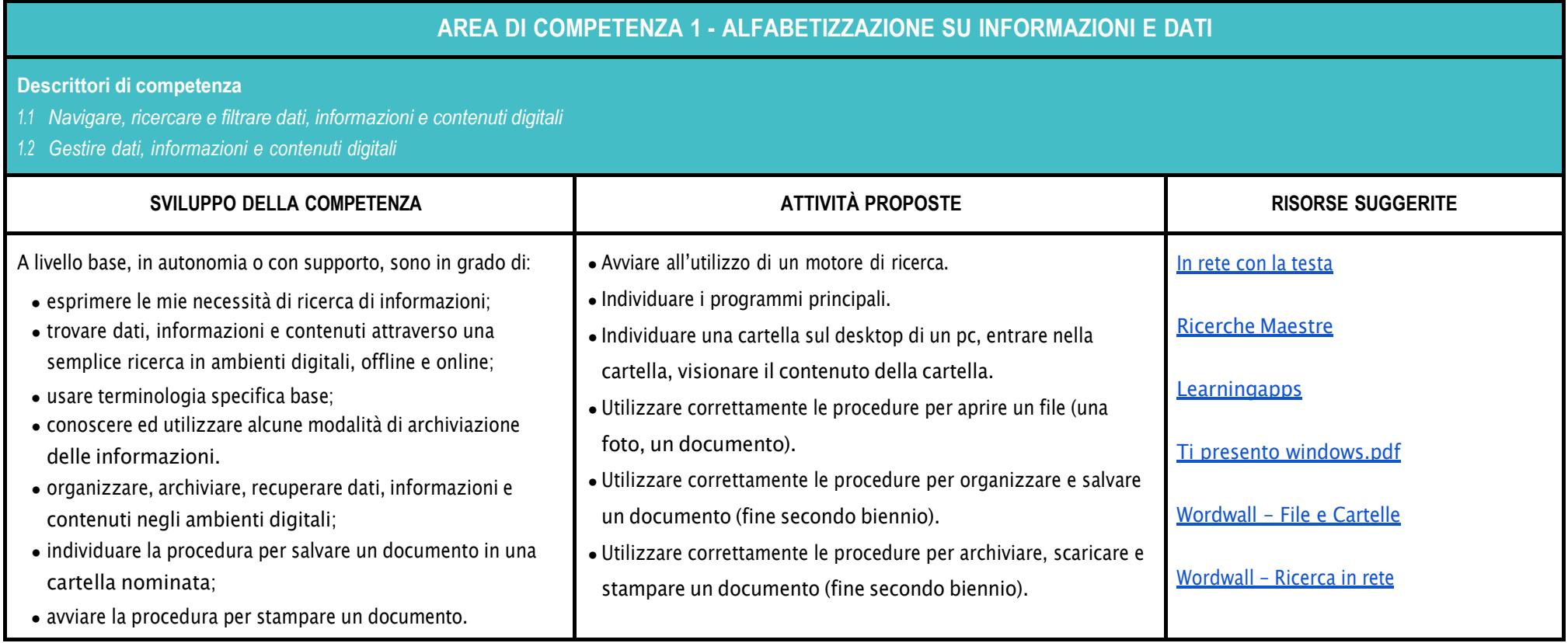

### **AREA DI COMPETENZA 2 - COMUNICAZIONE E COLLABORAZIONE**

#### **Descrittori:**

- *2.1 Interagire con gli altri attraverso le tecnologie digitali*
- *2.2 Collaborare attraverso le tecnologie digitali*
- *2.3 Netiquette*
- *2.4 Gestire l'identità digitale*

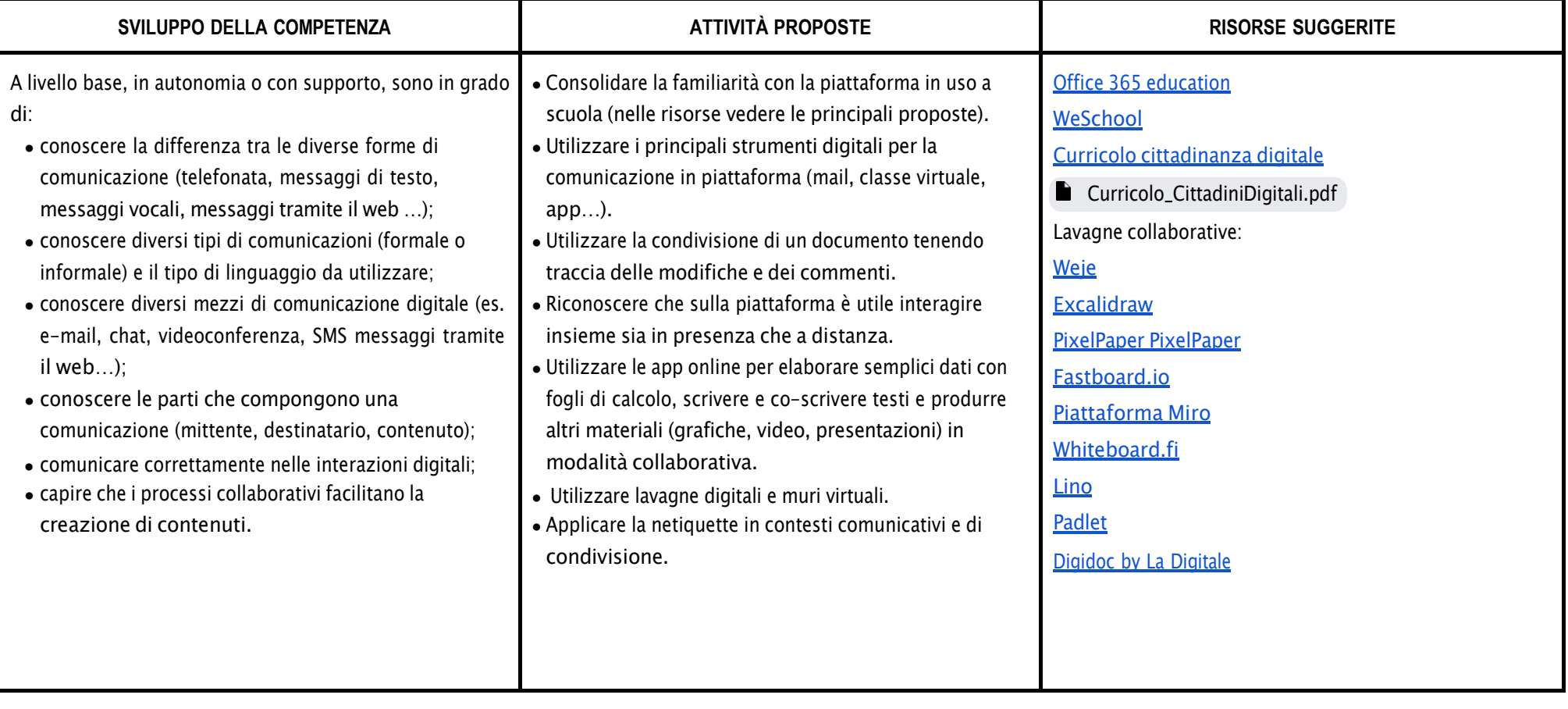

## **AREA DI COMPETENZA 3 - COSTRUZIONE DI CONTENUTI**

- *3.1 Sviluppare contenuti digitali*
- *3.2 Integrare e rielaborare contenuti digitali*
- *3.3 Programmazione*

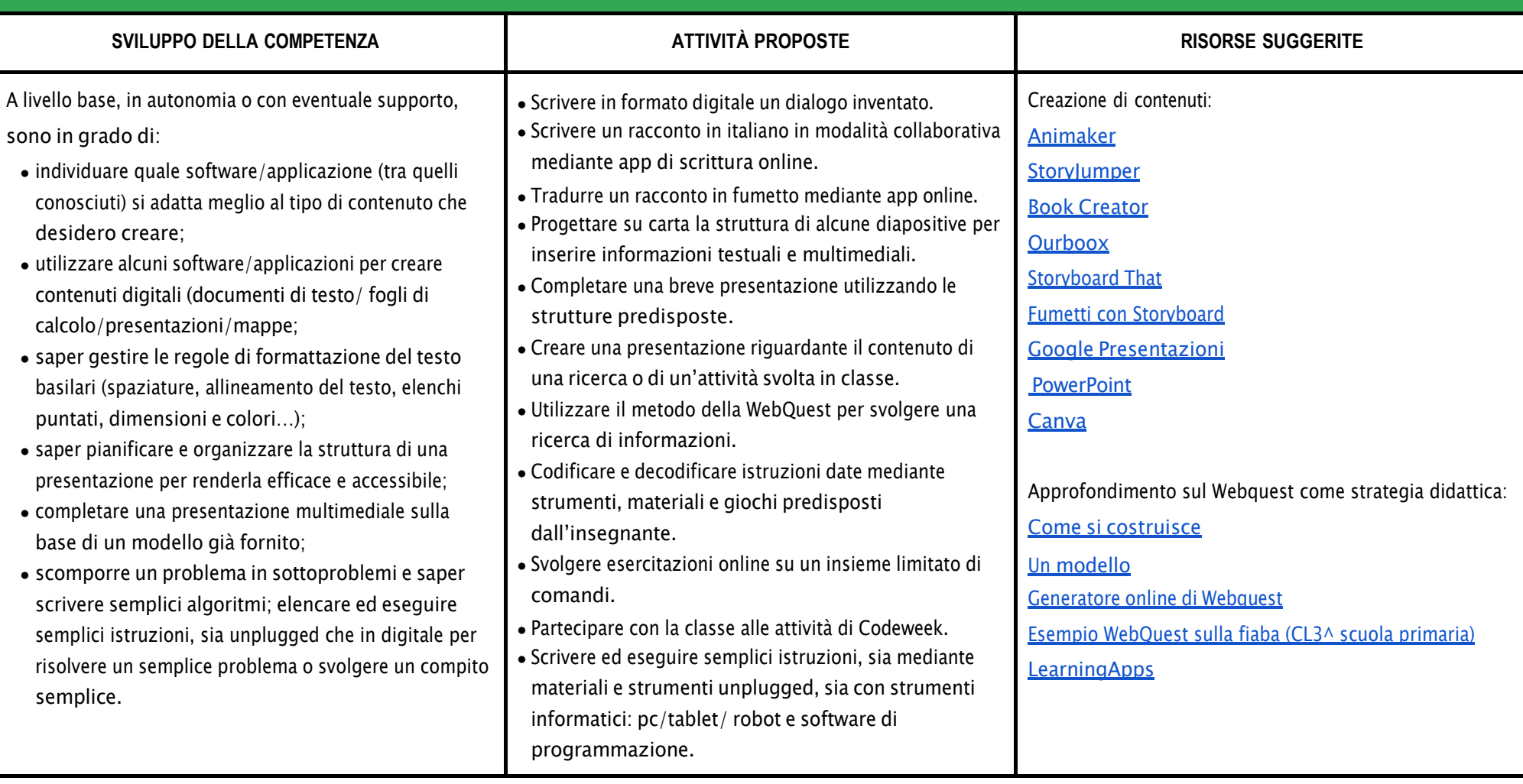

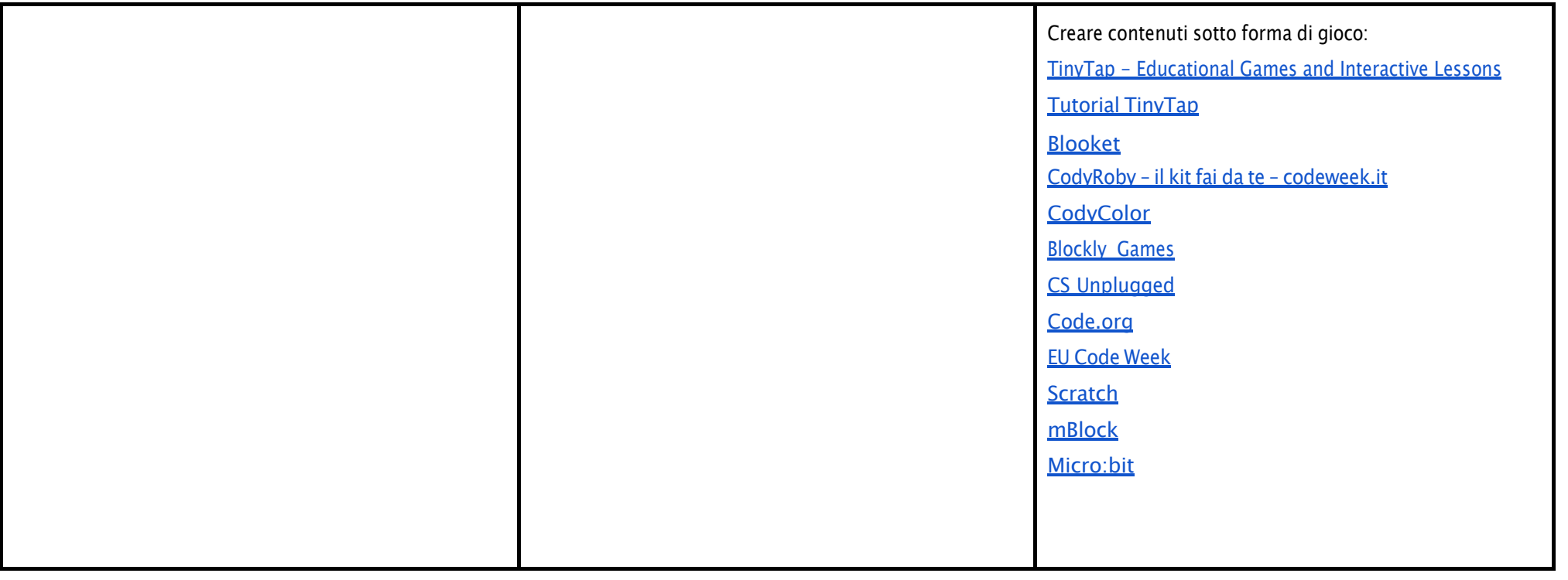

## **AREA DI COMPETENZA 4 - SICUREZZA**

- *4.1 Proteggere i dispositivi*
- *4.2 Proteggere la salute e il benessere*
- *4.3 Proteggere i dati personali e la privacy*
- *4.4 Proteggere l'ambiente*

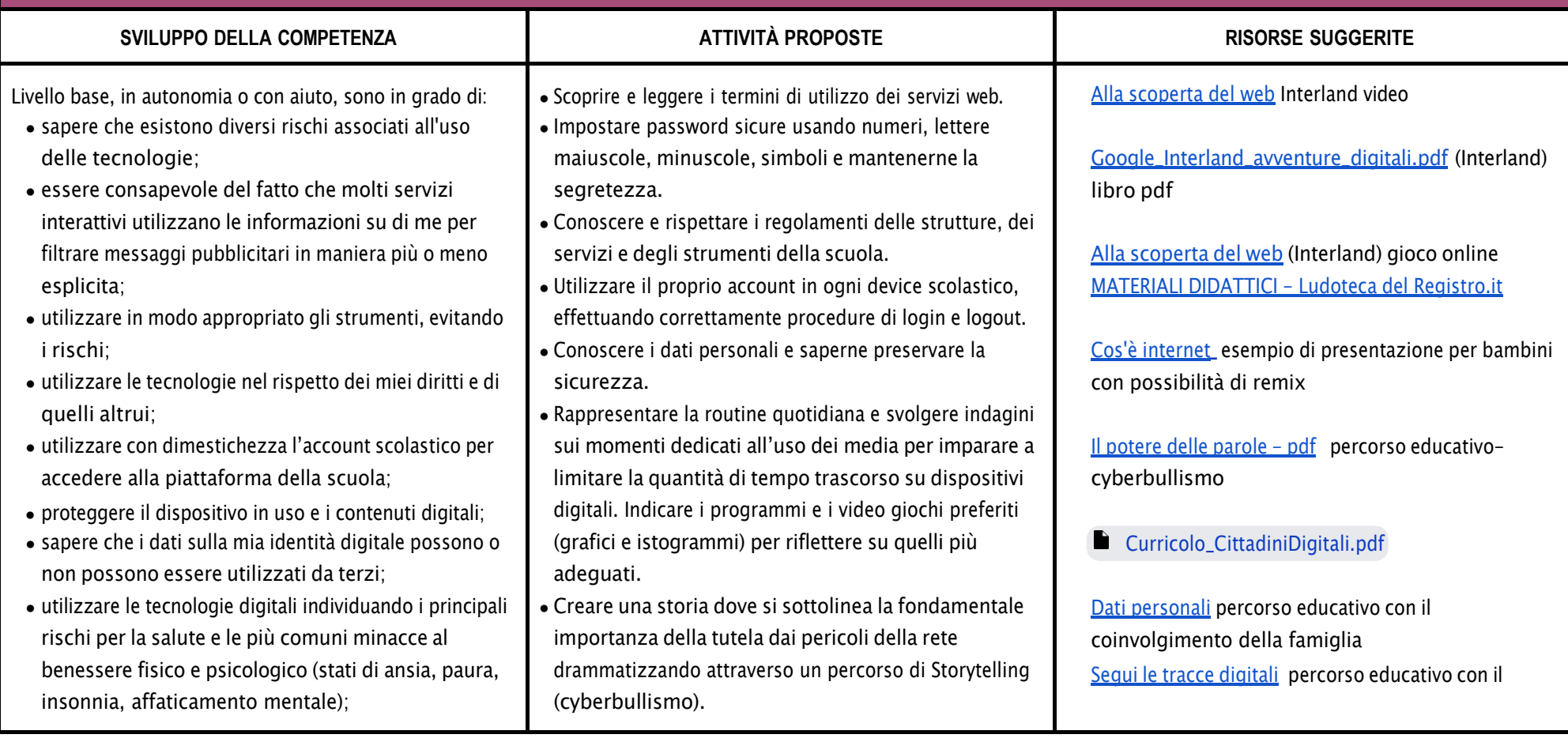

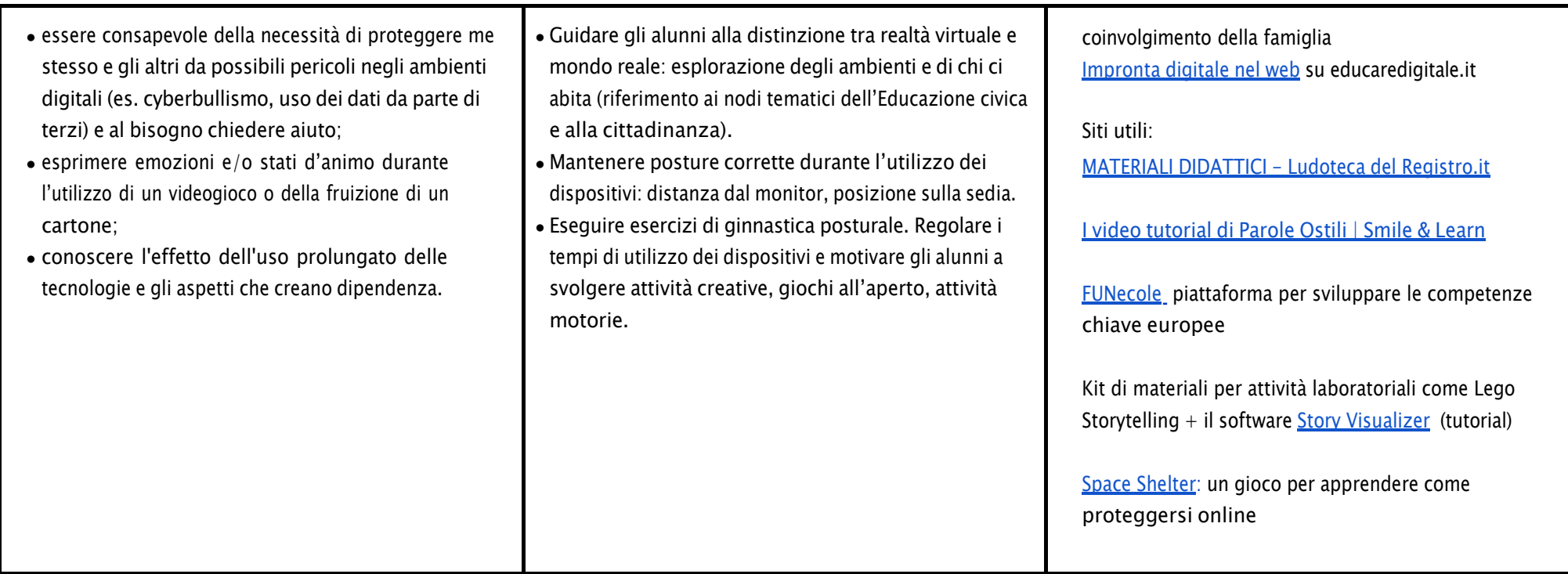

# **AREA DI COMPETENZA 5 - RISOLVERE PROBLEMI**

**Descrittori di competenza:**

*5.1 Risolvere problemi tecnici*

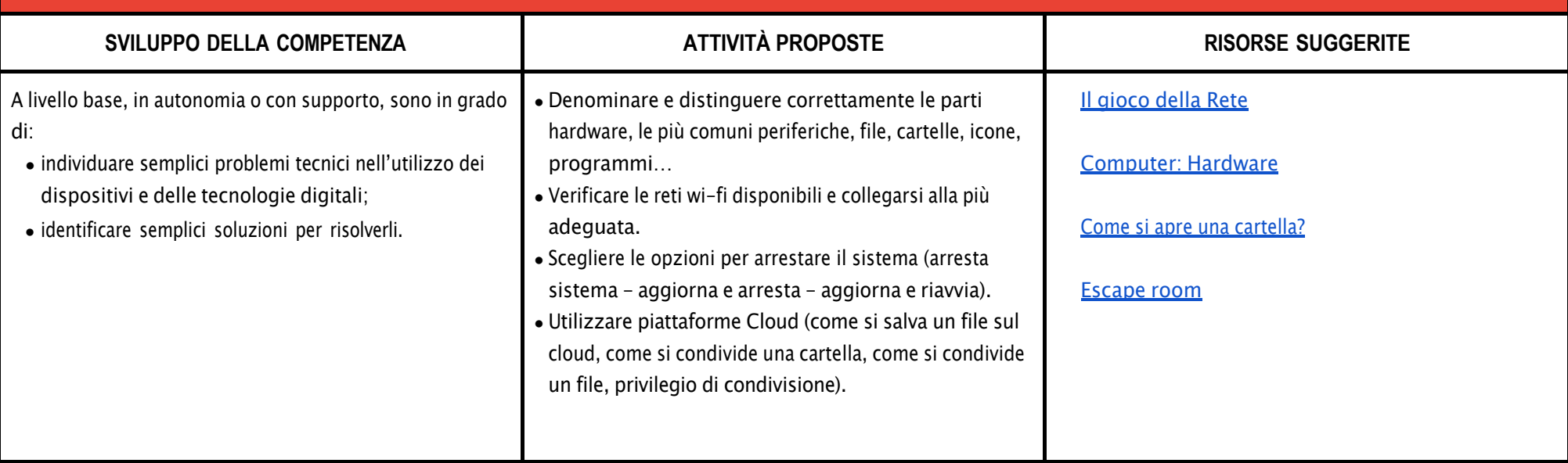

## CURRICULUM VERTICALE PER LO SVILUPPO DELLE COMPETENZE DIGITALI IC 4 IMOLA

# **TERZO BIENNIO - Classe Quinta Scuola Primaria**

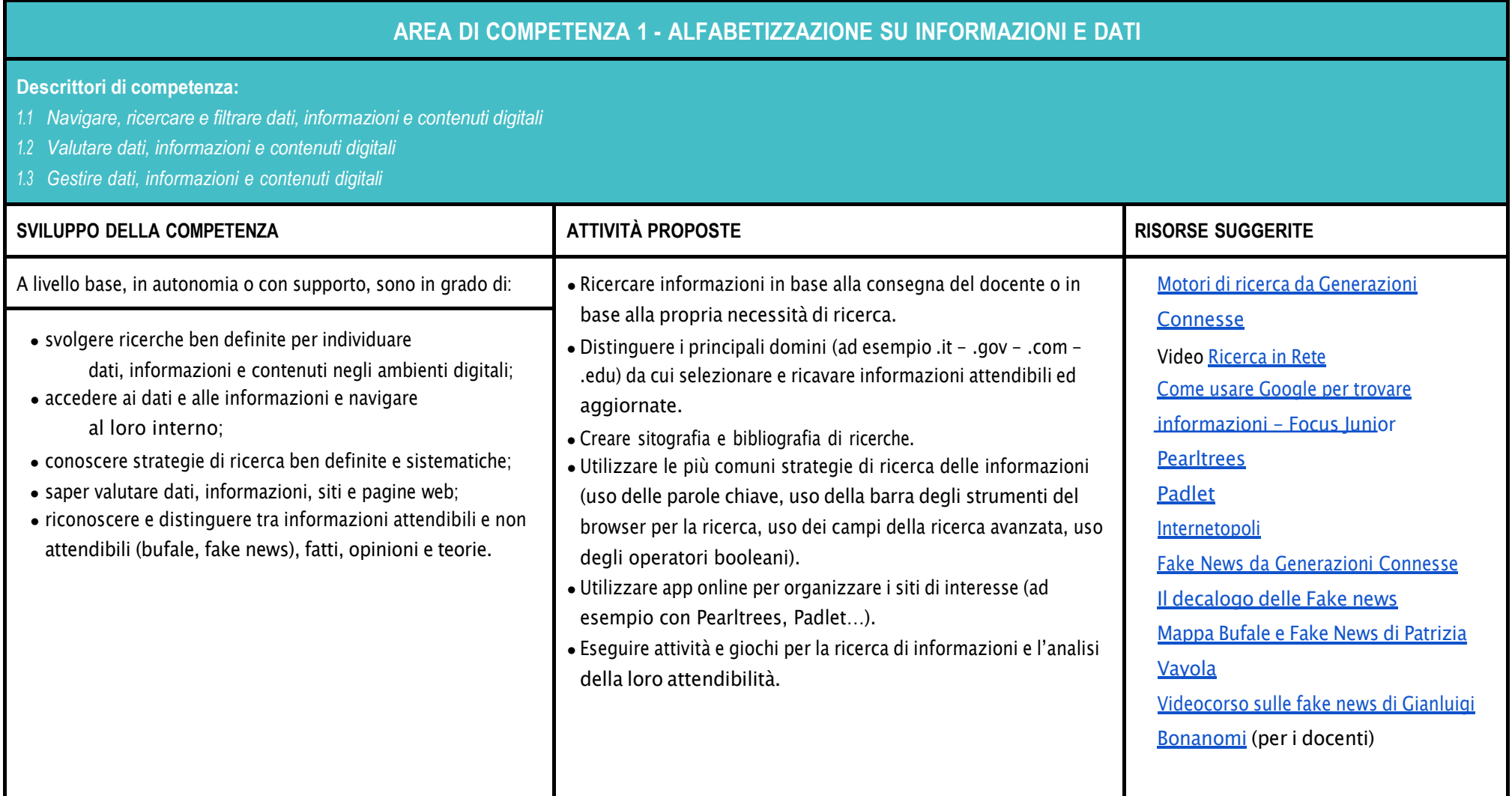

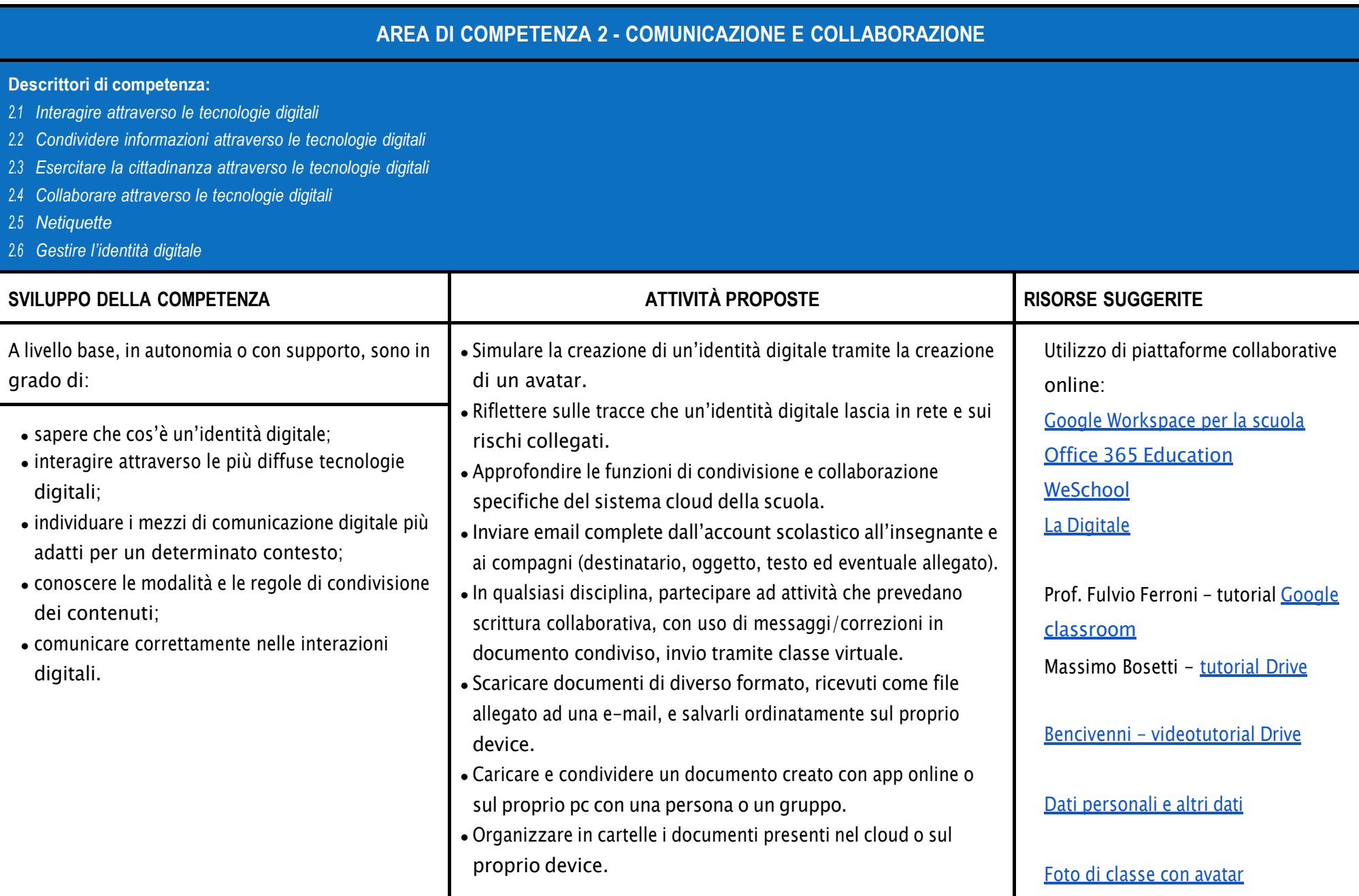

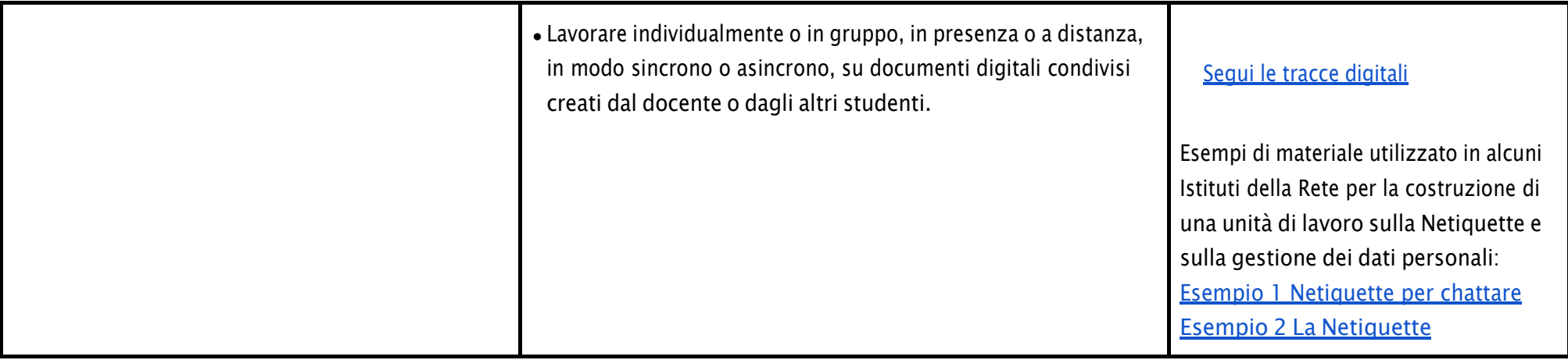

# **AREA DI COMPETENZA 3 - COSTRUZIONE DI CONTENUTI**

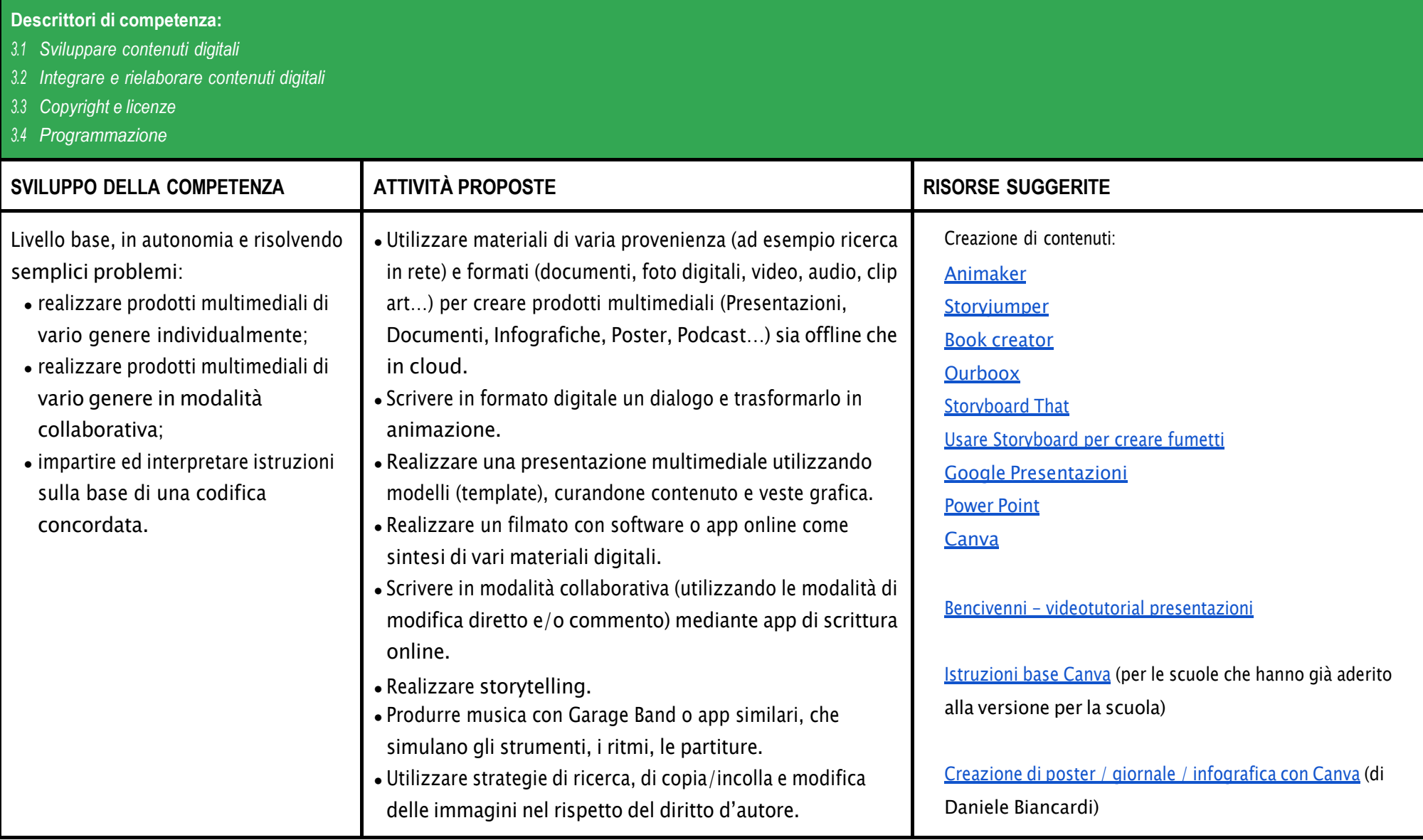

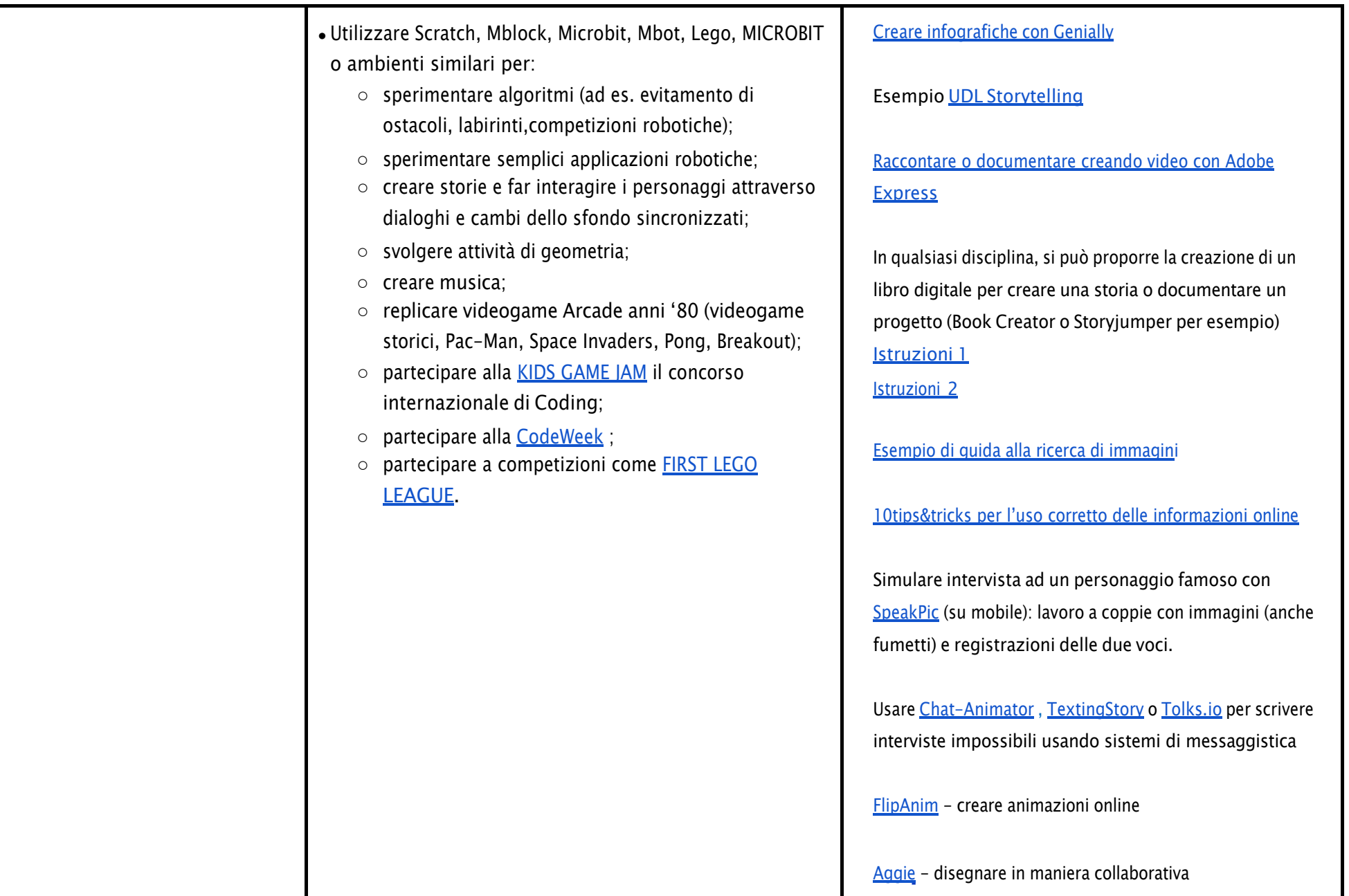

People Art [factory](https://peopleartfactory.com/) creare gallerie d'arte digitali [Video tutorial Galati su come usare Storyboard](https://www.youtube.com/watch?v=wzD354kAR78) That per creare fumetti senza [registrarsi](https://www.youtube.com/watch?v=wzD354kAR78) al [servizio](https://www.youtube.com/watch?v=wzD354kAR78) [Garage](https://apps.apple.com/it/app/garageband/id408709785) Band per creare musica Stop [Motion:](https://www.exploratorium.edu/search/stopmotion) mezzo espressivo completo, tra musica, immagini, soggetto e sceneggiatura, uso consapevole dello smartphone. **[Geogebra](https://www.geogebra.org/classic?lang=it)** [LEGO® Education Professional Development](https://education.lego.com/en-us/professional-development) (link di accesso alla piattaforma di e learning per docenti, con mini-corsi sulla filosofia e sulla didattica con i Lego e con lezioni pronte con i kit LEGO BRIQ e LEGO SPIKE) Piani di lezione con i [prodotti](https://education.lego.com/it-it/) LEGO [First Lego League](https://www.firstlegoleague.org/) Kids [Game](http://kidsgamejam.org/en/) Jam [Micro:Bit](https://microbit.org/projects/make-it-code-it/) Pagina dei progetti

## **AREA DI COMPETENZA 4 - SICUREZZA**

- *4.1 Proteggere i dispositivi*
- *4.2 Proteggere i dati personali e la privacy*
- *4.3 Proteggere la salute e il benessere*
- *4.4 Proteggere l'ambiente*

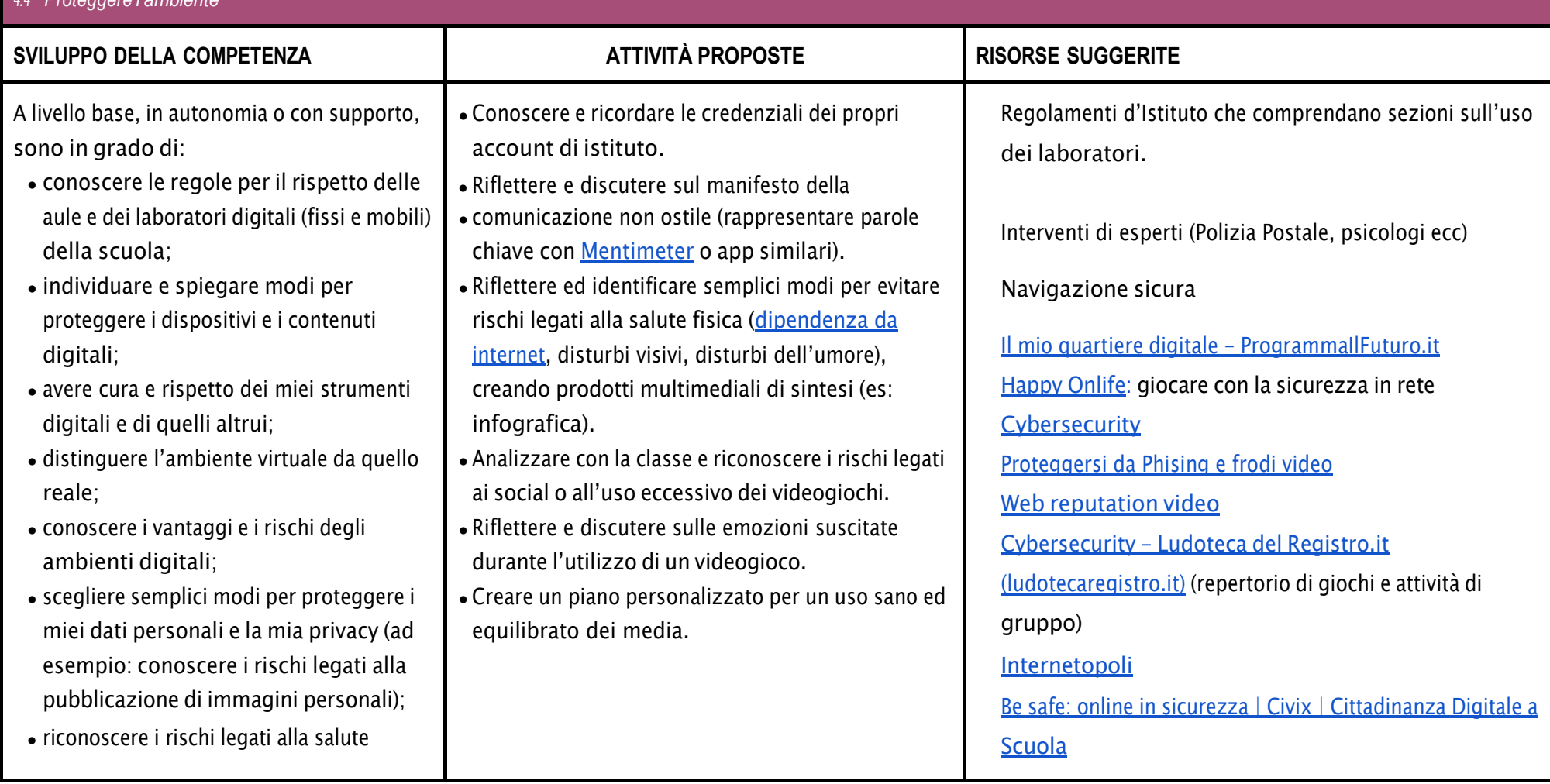

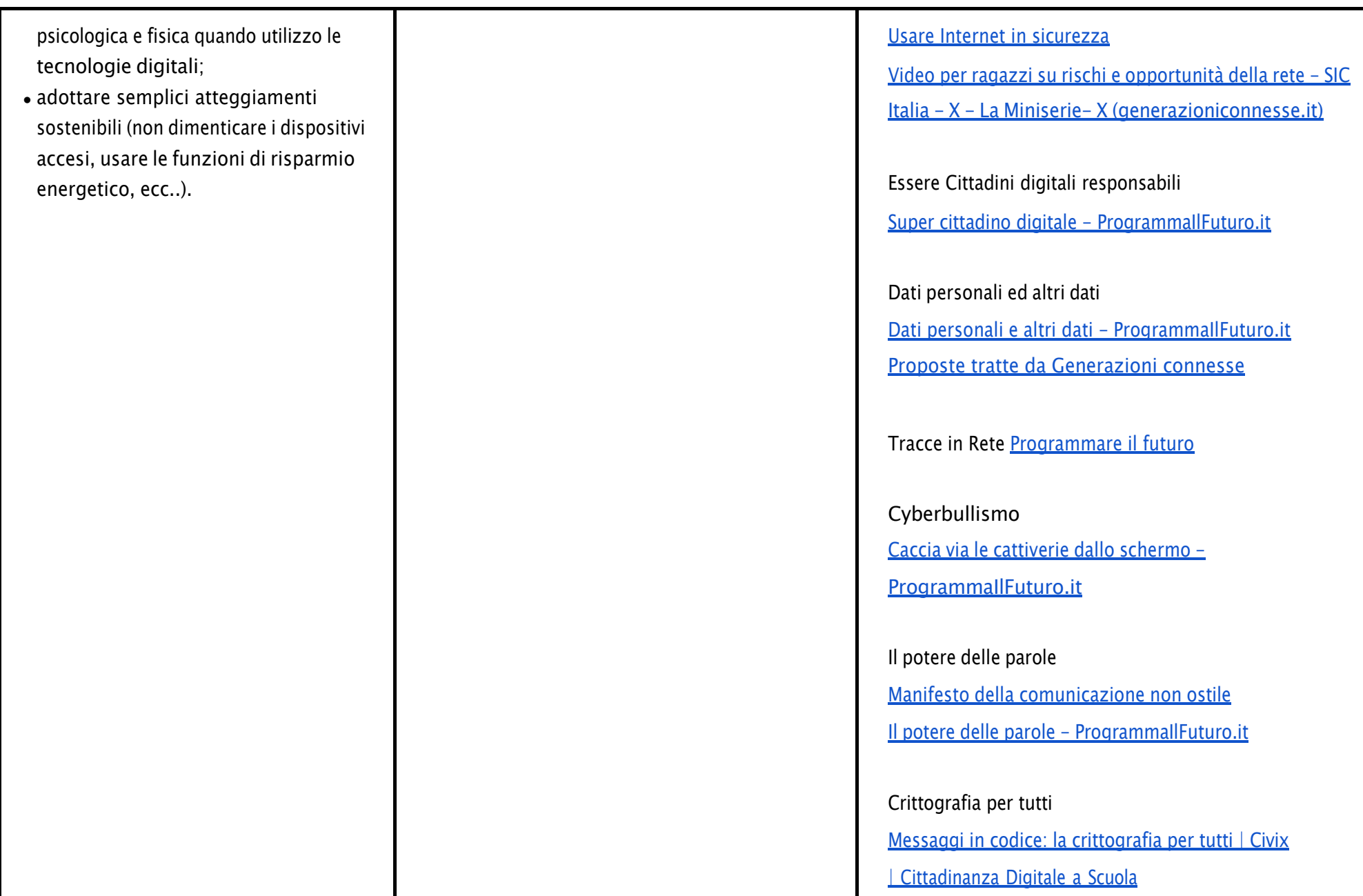

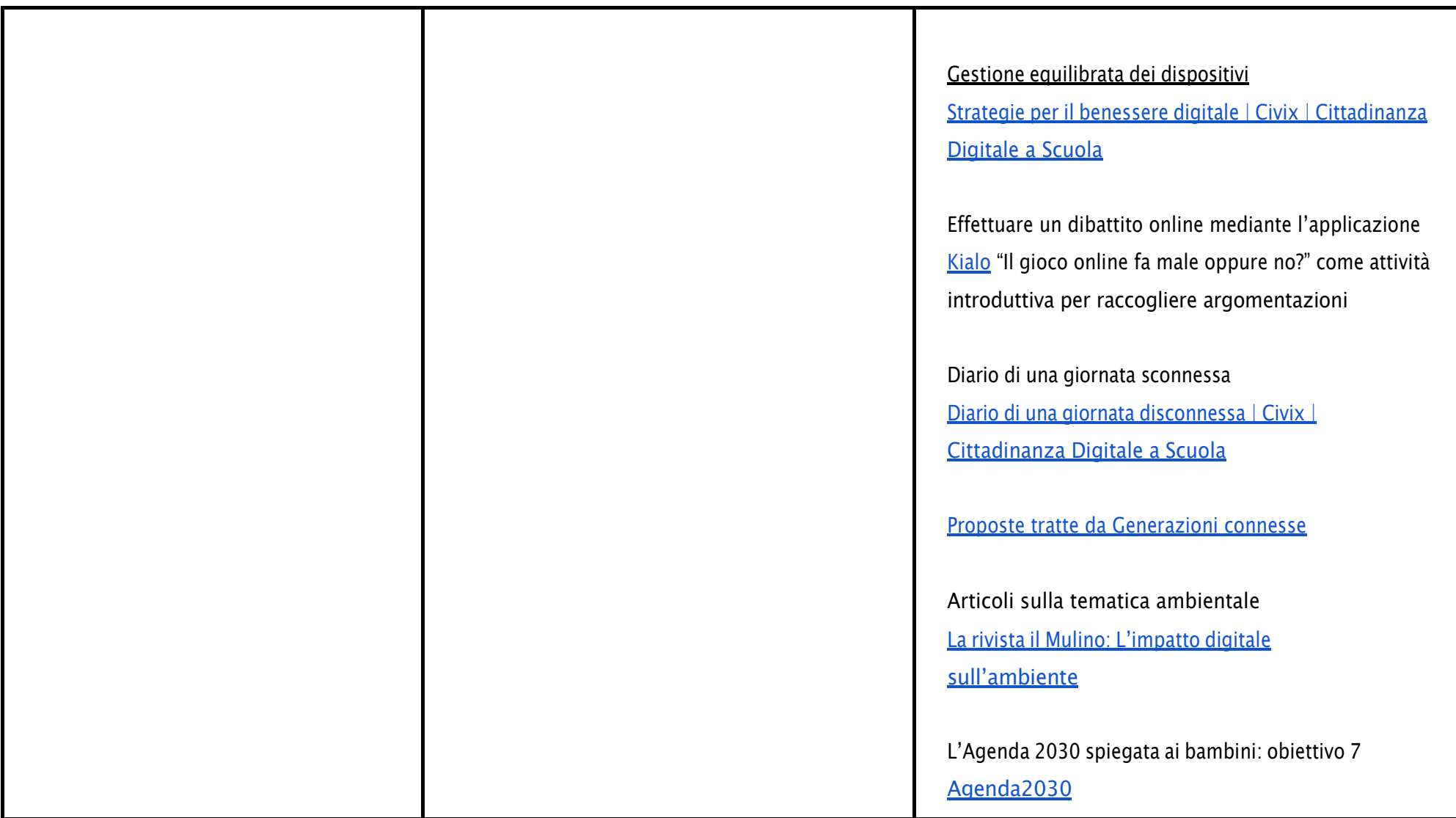

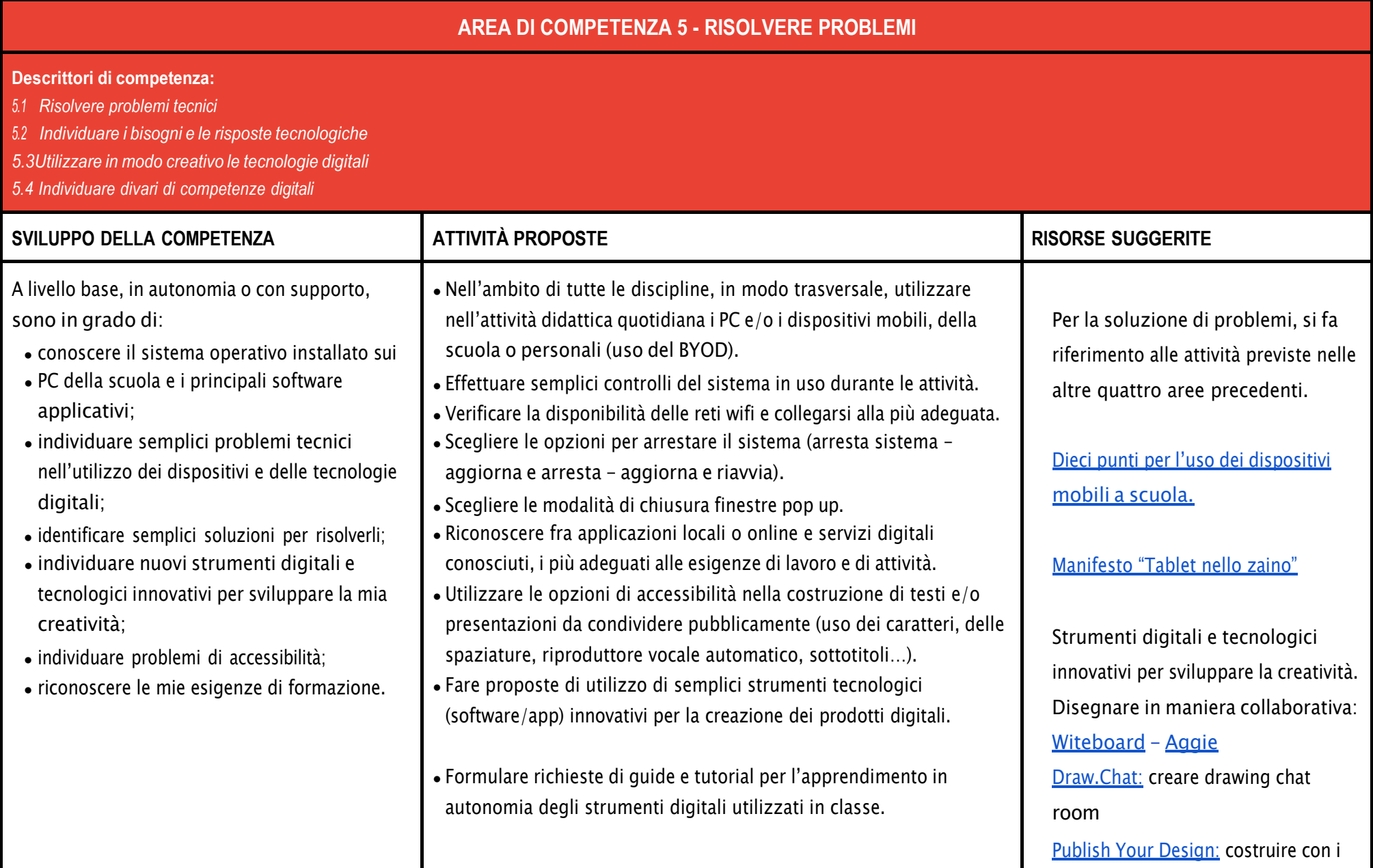

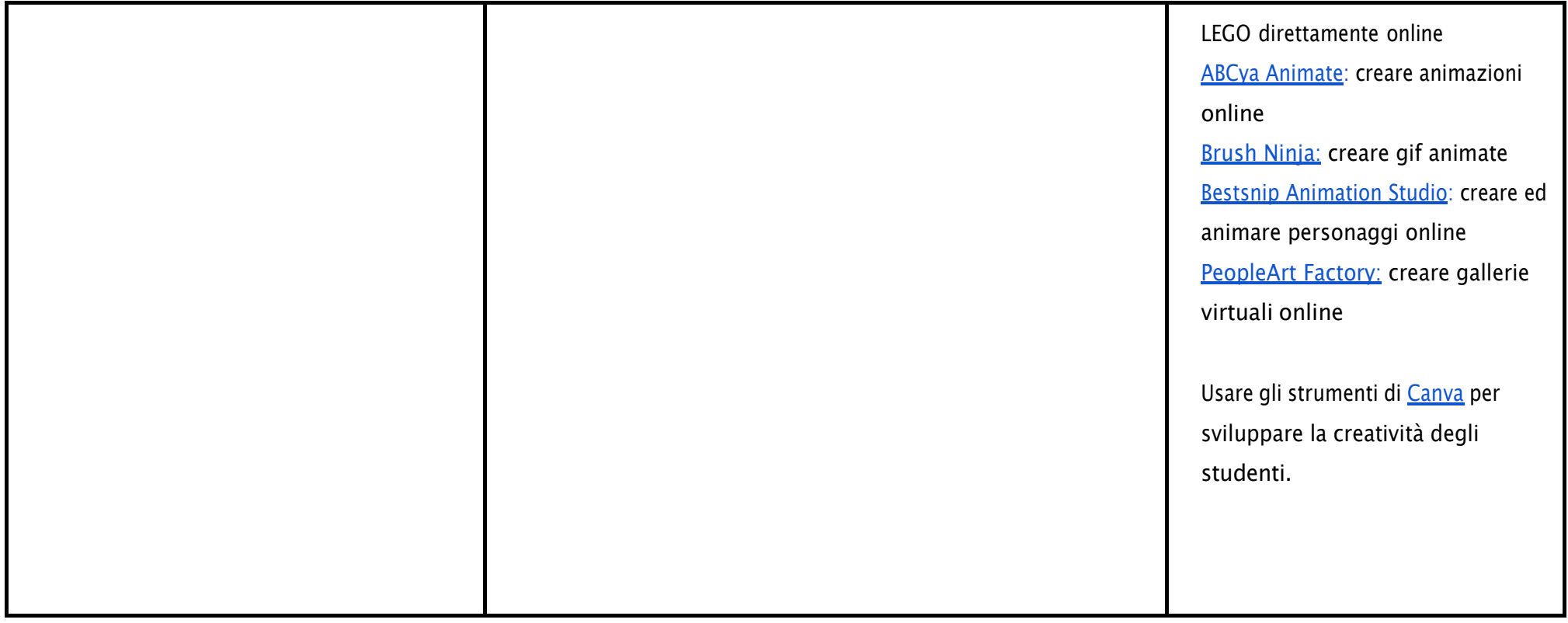

# CURRICULUM VERTICALE PER LO SVILUPPO DELLE COMPETENZE DIGITALI IC 4 IMOLA

# **TERZO BIENNIO - Classe Quinta Scuola Primaria**

# **Classe Prima Scuola Secondaria di I grado**

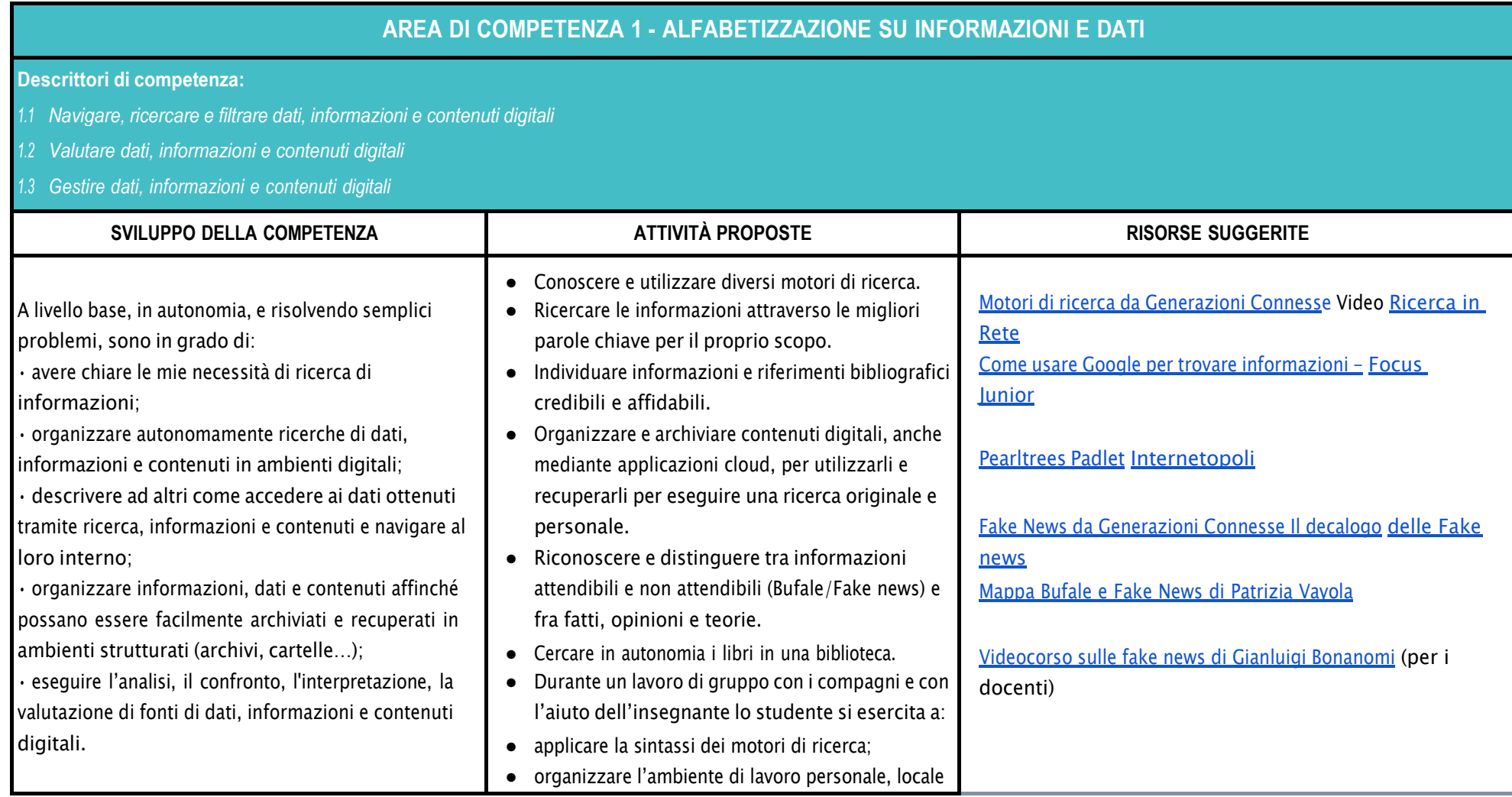

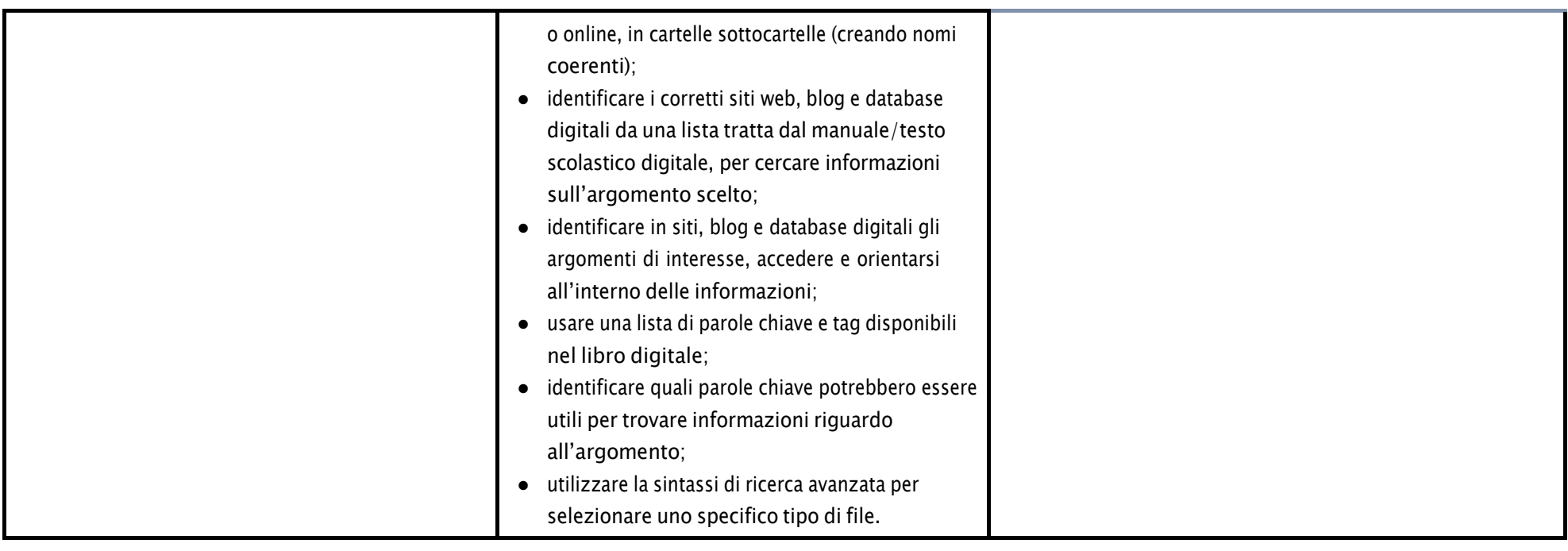

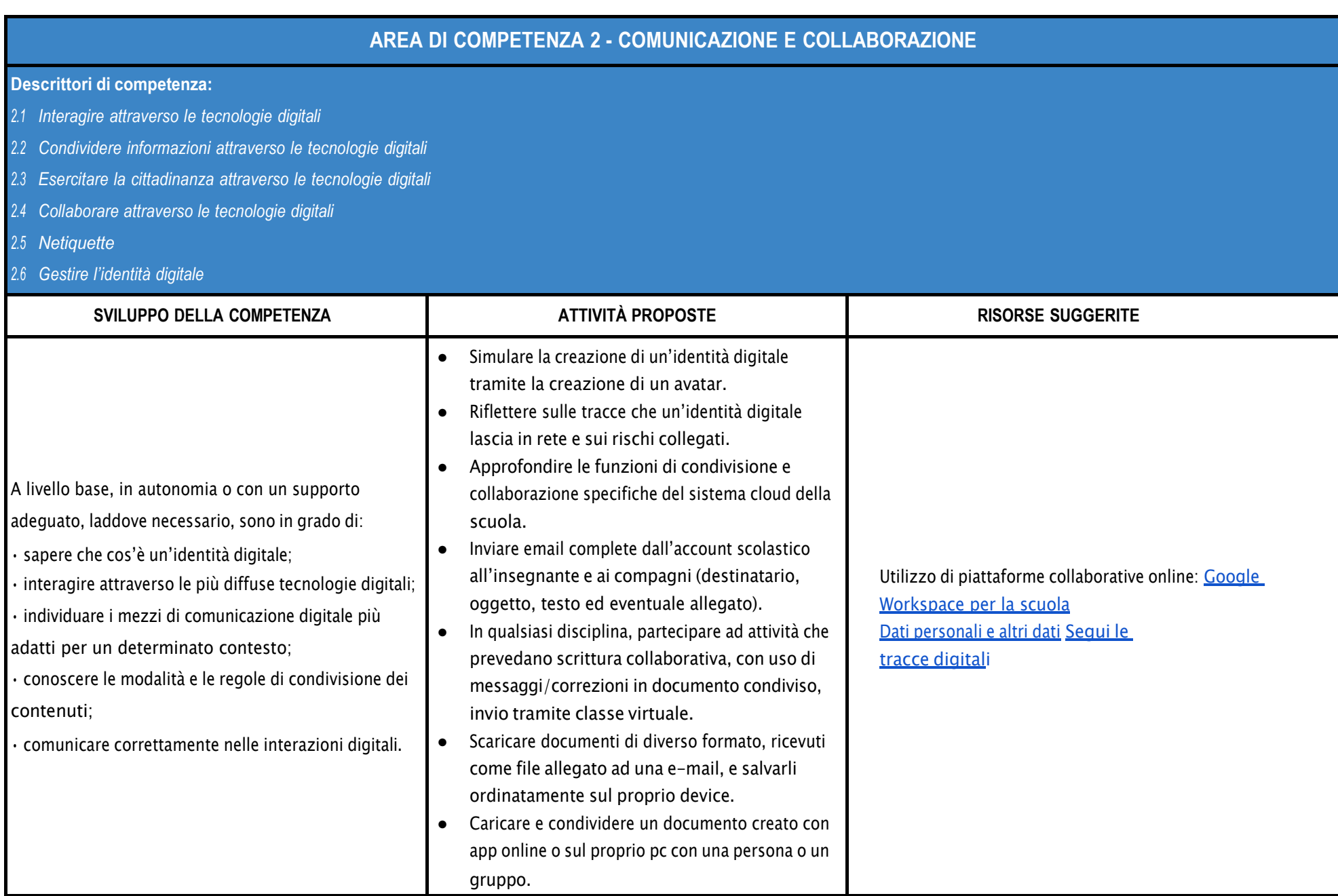

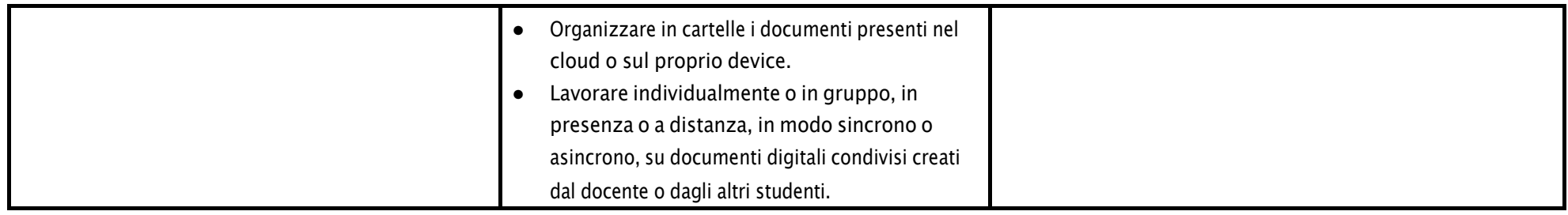

# **AREA DI COMPETENZA 3 - COSTRUZIONE DI CONTENUTI DIGITALI**

#### **Descrittori di competenza:**

*3.1 Sviluppare contenuti digitali*

*3.2 Integrare e rielaborare contenuti digitali*

- *3.3 Copyright e licenze*
- *3.4 Programmazione*

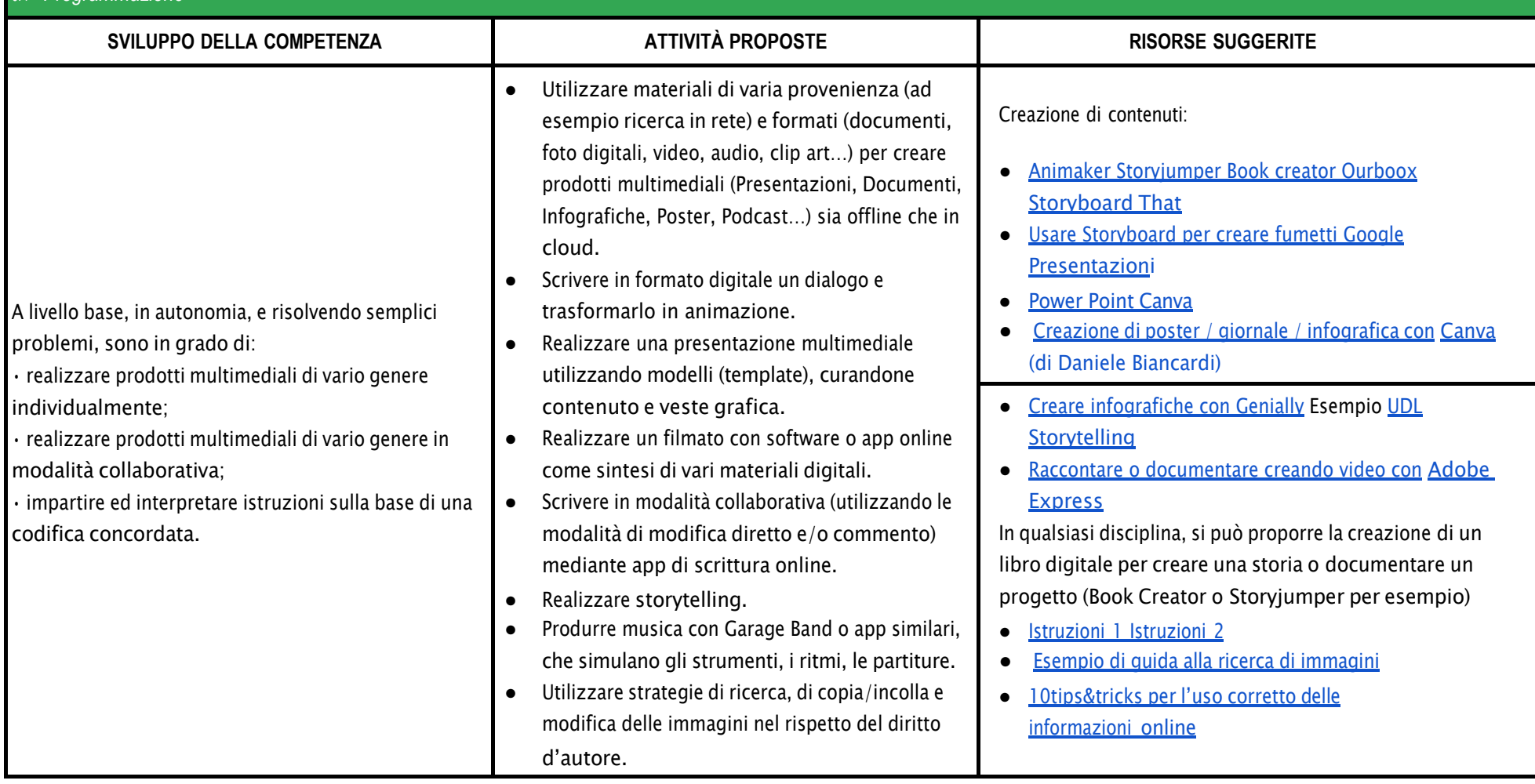

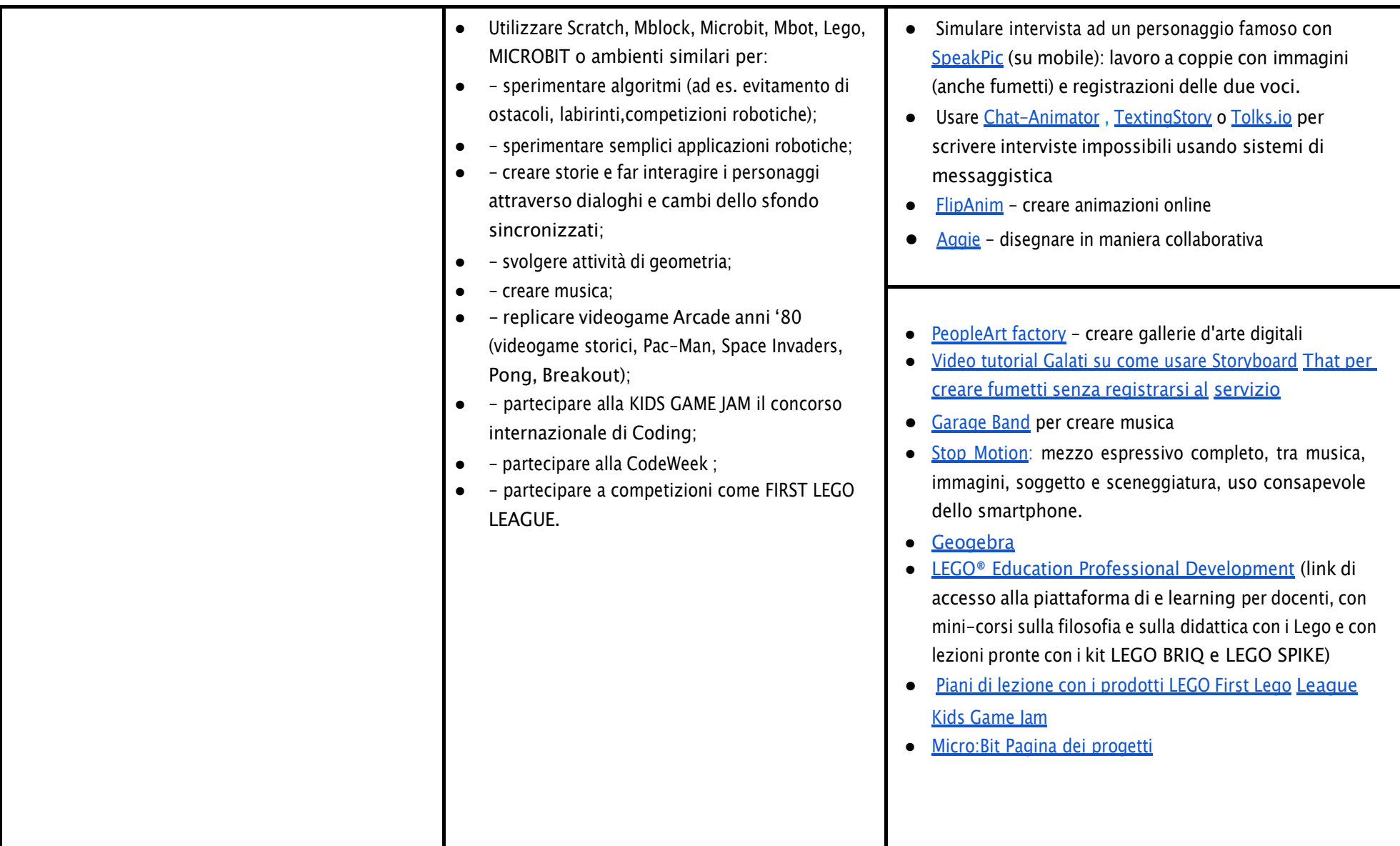

# **AREA DI COMPETENZA 4 - SICUREZZA**

- *4.1 Proteggere i dispositivi*
- *4.2 Proteggere i dati personali e la privacy*
- *4.3 Proteggere la salute e il benessere*
- *4.4 Proteggere l'ambiente*

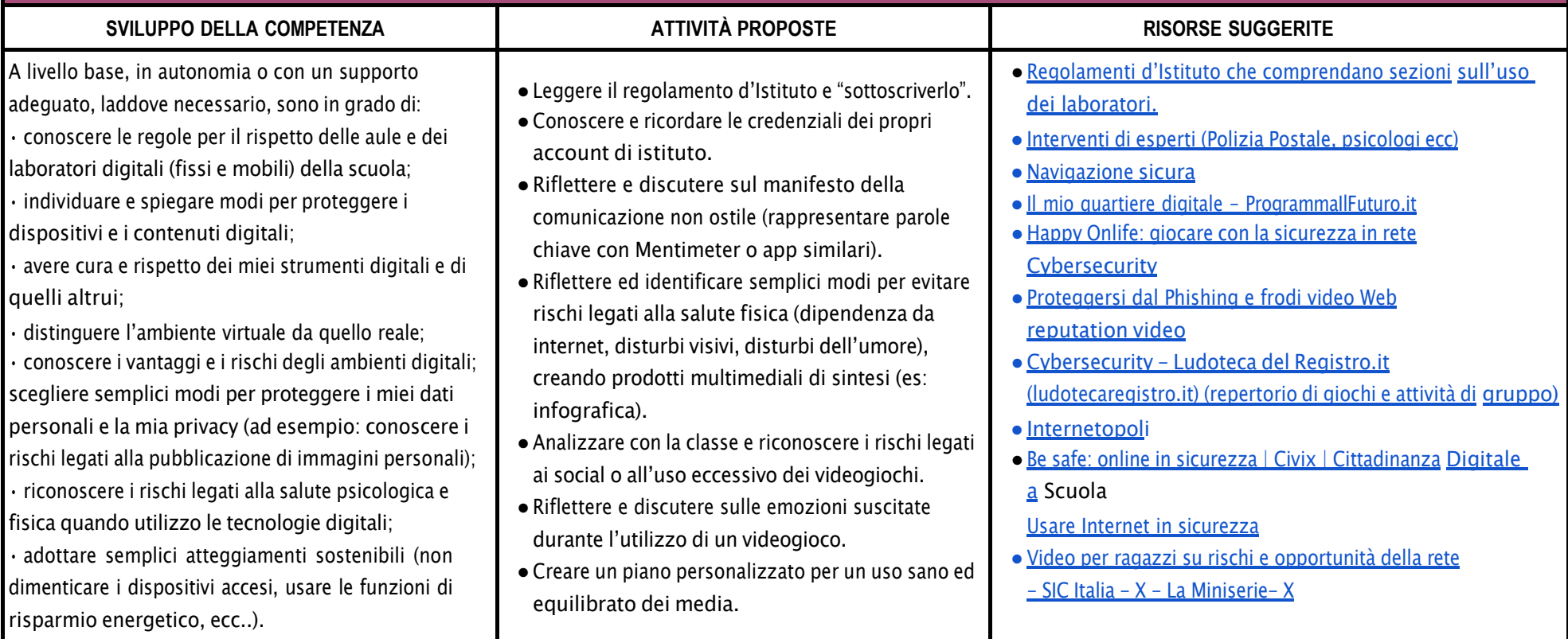

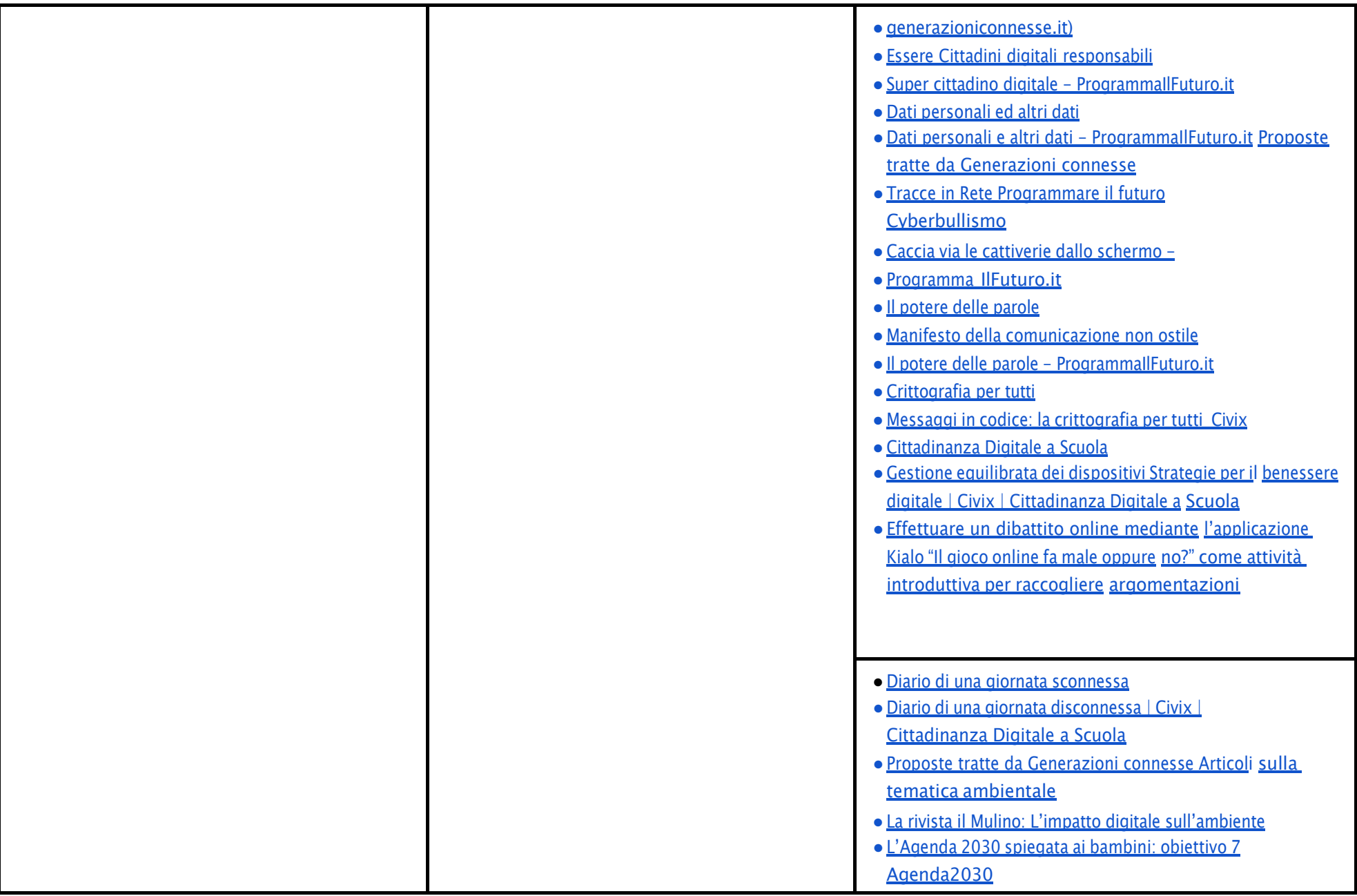

## **AREA DI COMPETENZA 5 - RISOLVERE PROBLEMI**

#### **Descrittori di competenza:**

*5.1 Risolvere problemi tecnici - individuare problemi tecnici nell'utilizzo dei dispositivi e degli ambienti digitali e risolverli (dalla conoscenza base dei dispositivi alla ricerca e risoluzione di piccoli problemi).*

*5.2 Individuare fabbisogni e risposte*

*5.3 Utilizzare in modo creaativo le tecnologie digitali*

*5.4 Individuare divari di competenze digitali*

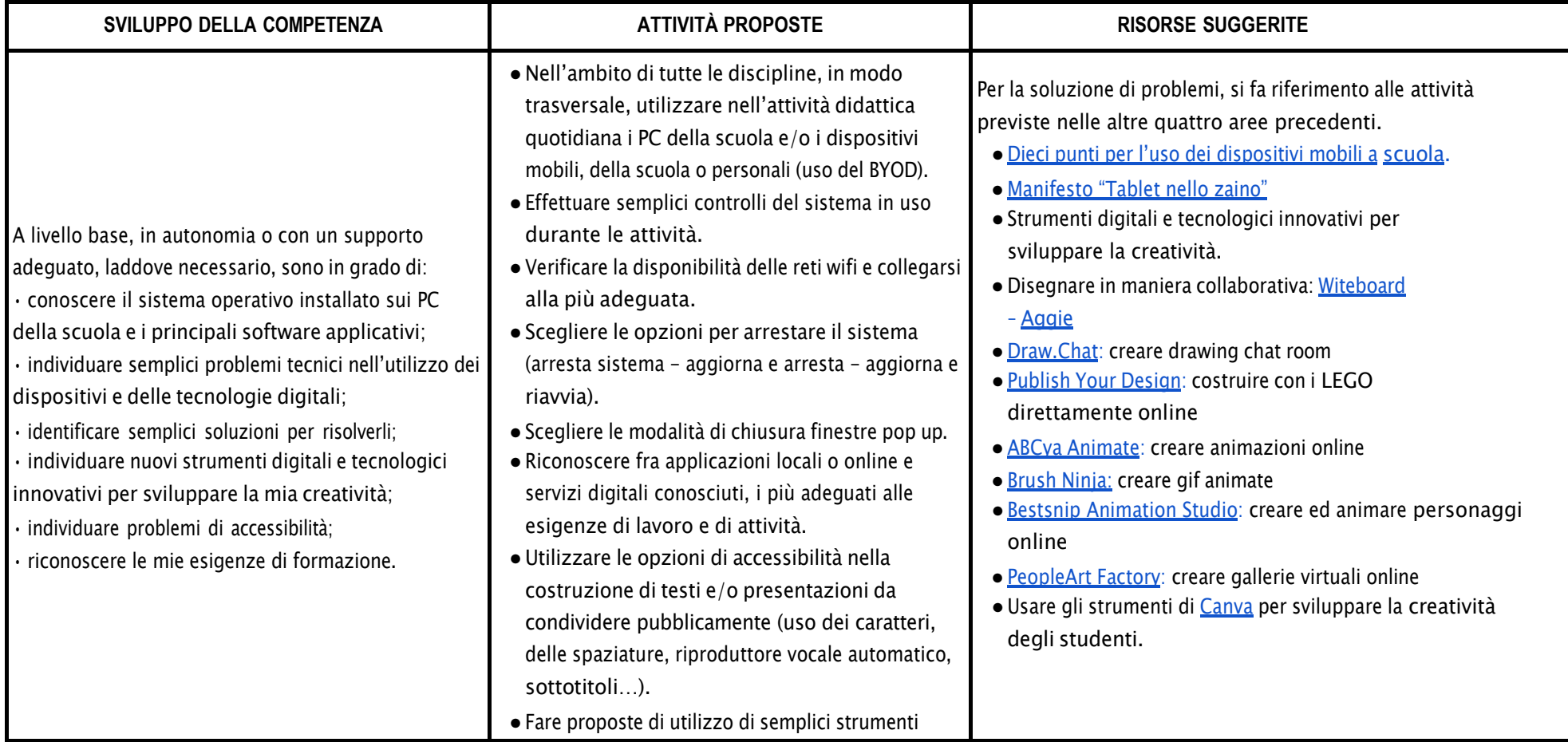

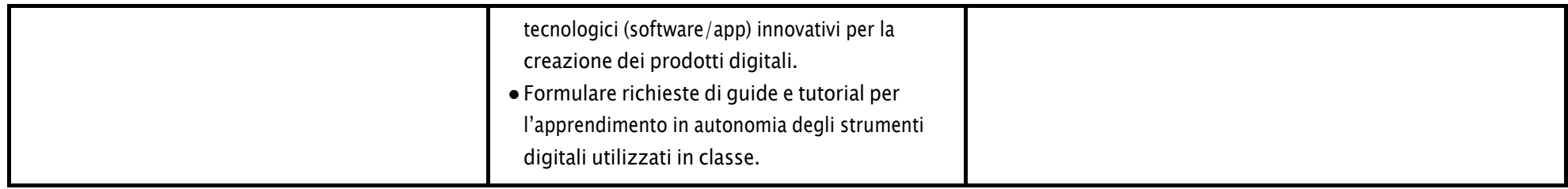

## CURRICULUM VERTICALE PER LO SVILUPPO DELLE COMPETENZE DIGITALI IC 4 IMOLA

# **QUARTO BIENNIO - Classi Seconda e Terza Scuola Secondaria di I grado**

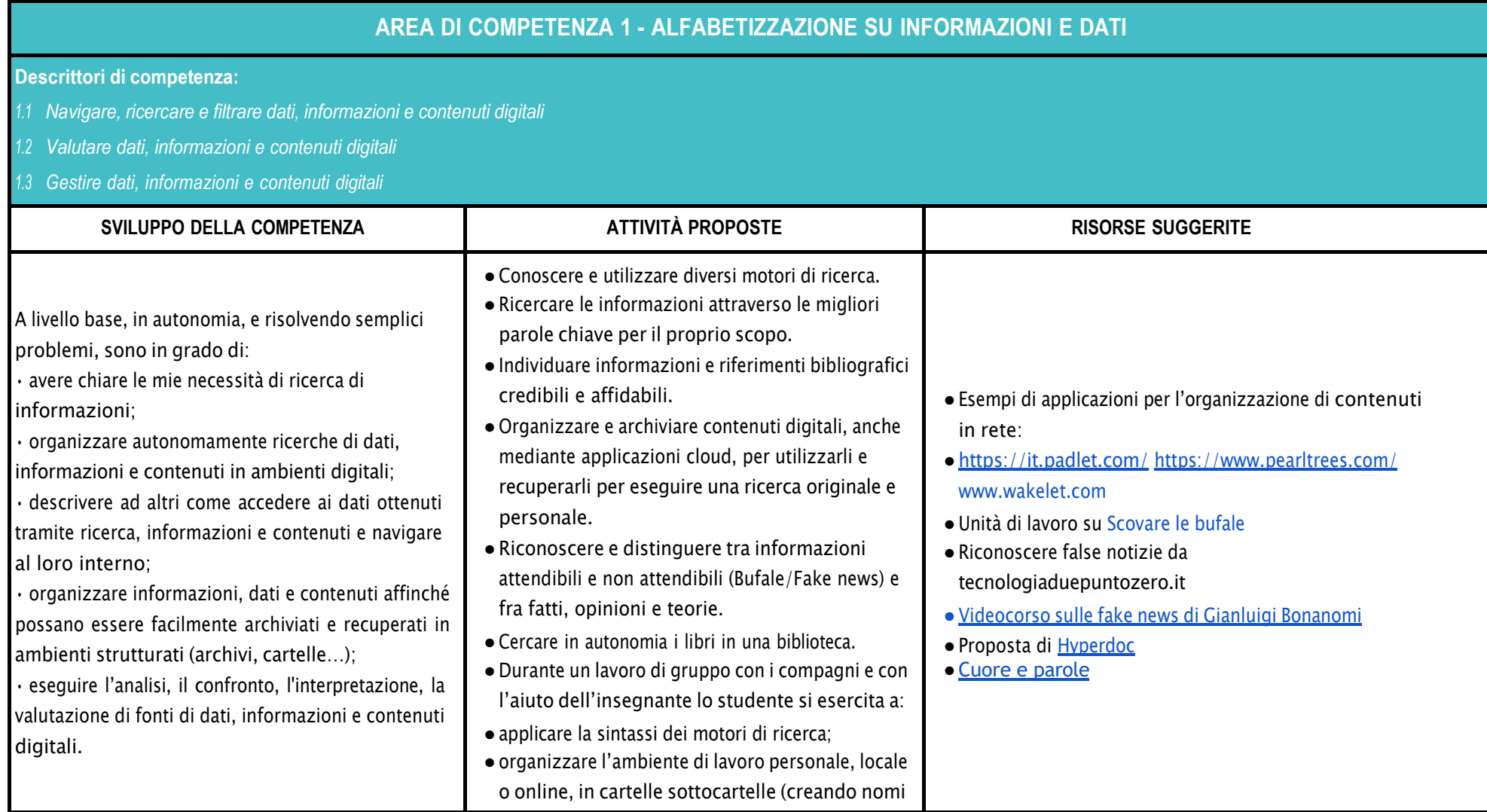

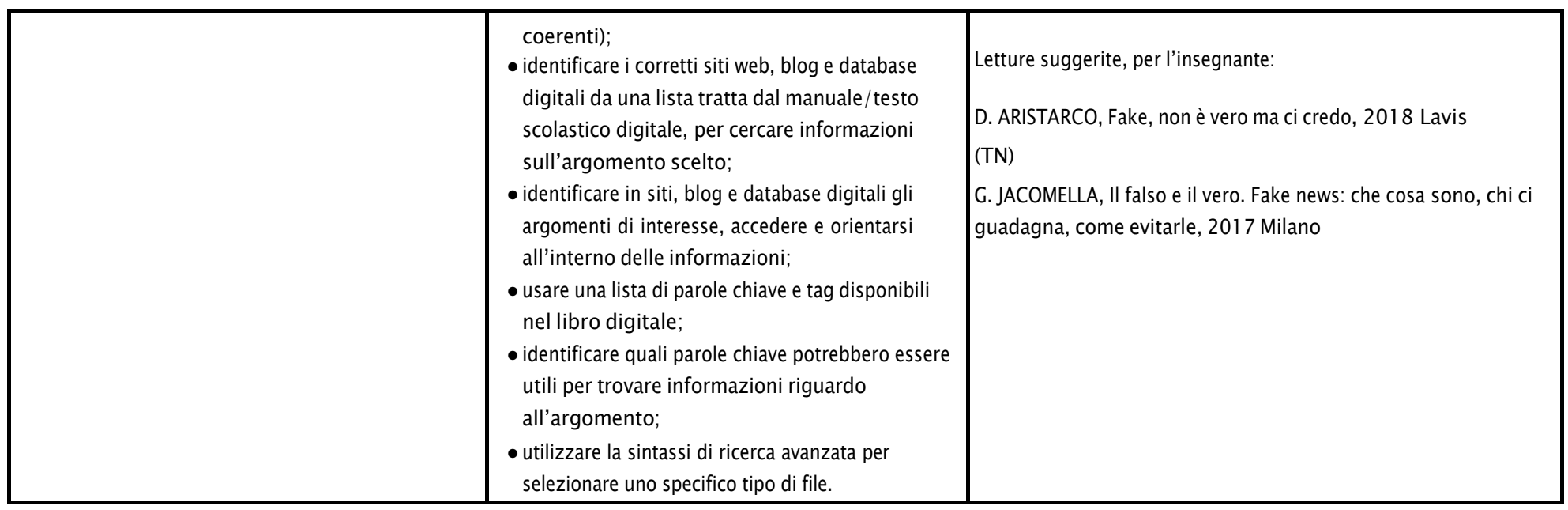

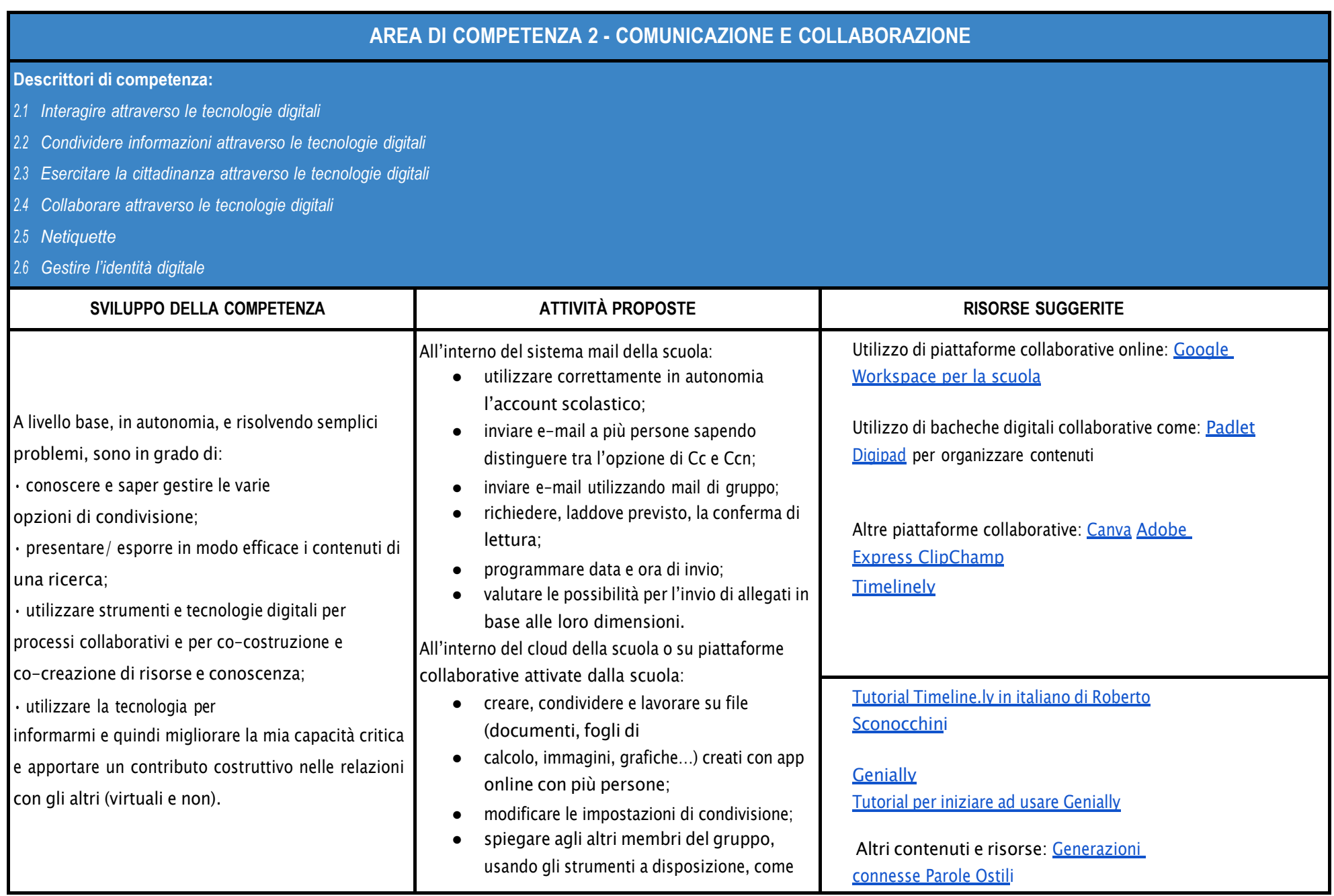

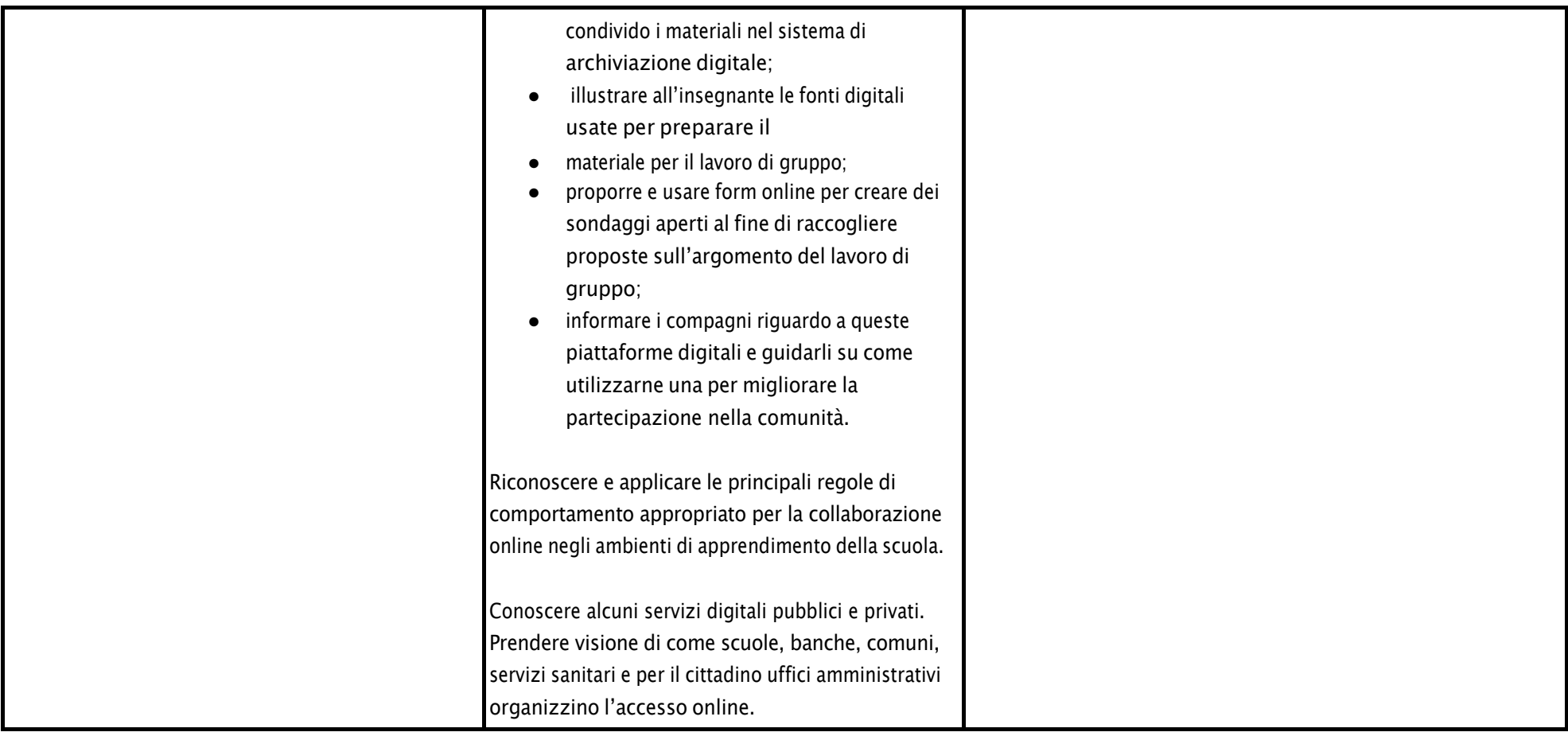

## **AREA DI COMPETENZA 3 - COSTRUZIONE DI CONTENUTI DIGITALI**

#### **Descrittori di competenza:**

*3.1 Sviluppare contenuti digitali*

*3.2 Integrare e rielaborare contenuti digitali*

- *3.3 Copyright e licenze*
- *3.4 Programmazione*

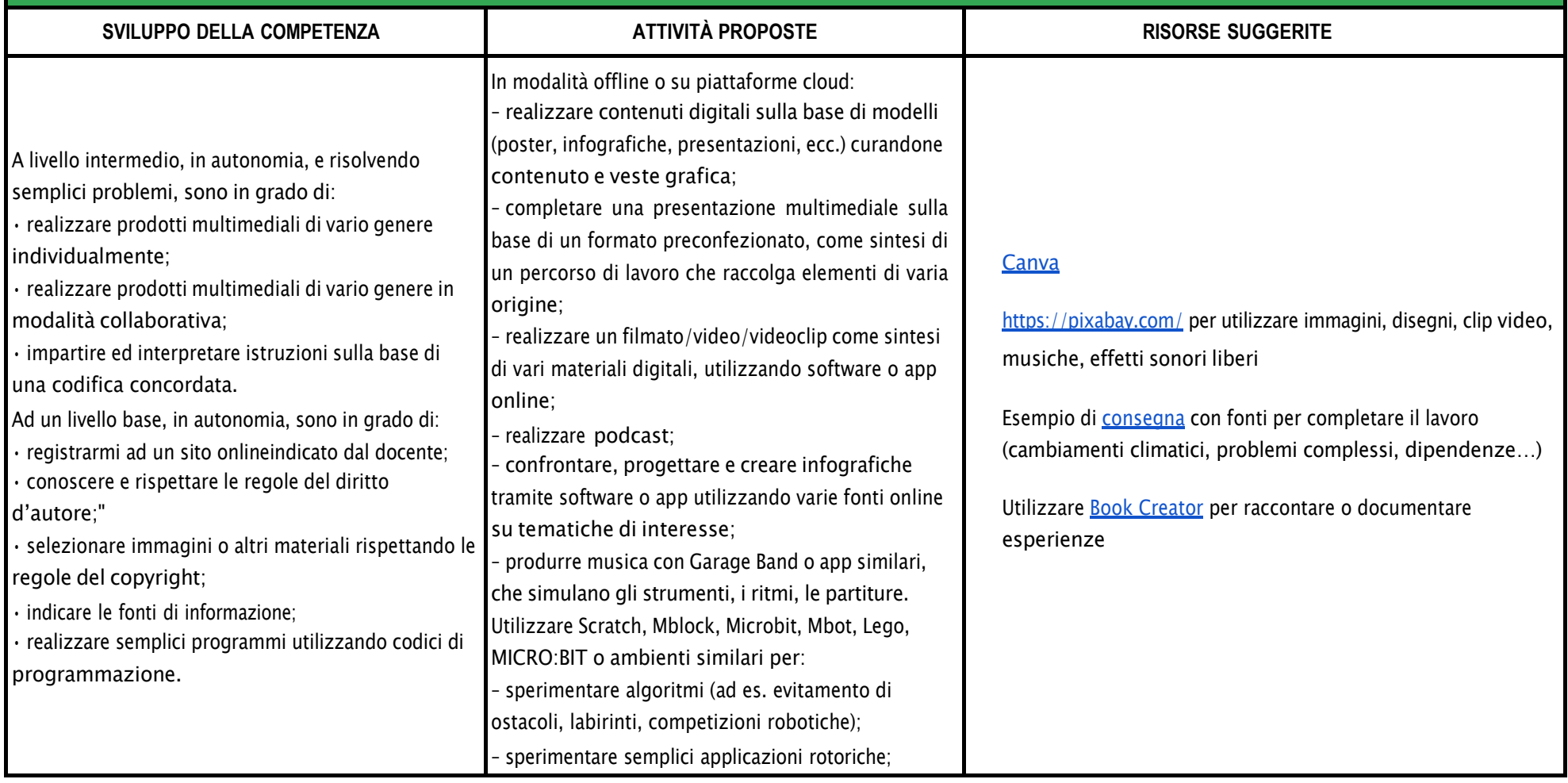

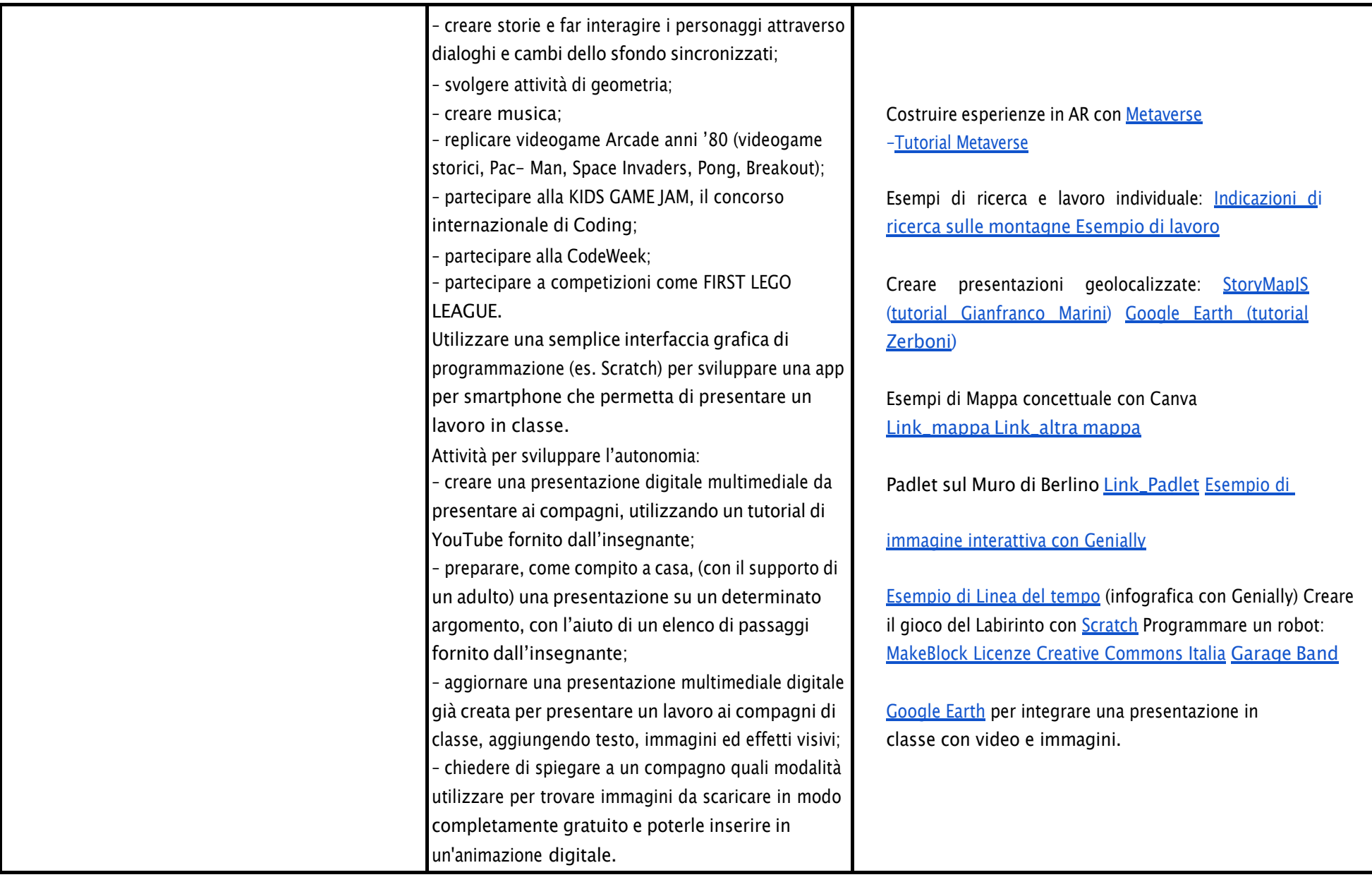

#### **AREA DI COMPETENZA 4 - SICUREZZA Descrittori di competenza:** *4.1 Proteggere i dispositivi 4.2 Proteggere i dati personali e la privacy 4.3 Proteggere la salute e il benessere 4.4 Proteggere l'ambiente* **SVILUPPO DELLA COMPETENZA ATTIVITÀ PROPOSTE RISORSE SUGGERITE** In autonomia, e risolvendo semplici problemi, sono in grado di: ● conoscere le regole per il rispetto delle aule e dei laboratori digitali (fissi e mobili) della scuola; ● individuare e spiegare modi per proteggere i dispositivi e i contenuti digitali; ● avere cura e rispetto dei miei strumenti digitali e di quelli altrui; ● distinguere l'ambiente virtuale da quello reale; ● conoscere i vantaggi e i rischi degli ambienti digitali; ● scegliere semplici modi per proteggere i miei dati personali e la mia privacy (ad esempio: conoscere i rischi legati alla pubblicazione di immagini personali); riconoscere i rischi legati alla salute psicologica e fisica quando utilizzo le tecnologie digitali; ● adottare semplici atteggiamenti sostenibili (non dimenticare i dispositivi accesi, usare le ●Conoscere, ricordare i propri account e-mail di istituto e password. ●Proteggere le informazioni, i dati e i contenuti sulla piattaforma per l'apprendimento digitale della propria scuola (p. es. usare password "forti", controllare gli accessi recenti). ●Scegliere il modo più appropriato per proteggere i propri dati personali (ad. es. indirizzo, numero di telefono) prima di condividerli tramite la piattaforma digitale della propria scuola. ●Conoscere e individuare diversi rischi e minacce nell'accedere alla piattaforma per l'apprendimento digitale della propria scuola e sa applicare misure per evitarli (ad. es. controllare gli allegati per la presenza di virus prima di scaricarli). ● Distinguere contenuti digitali appropriati o non appropriati da condividere sulla piattaforma digitale della propria scuola, in modo tale da non danneggiare la propria privacy e quella dei propri compagni di classe. ● Sapere che cos'è e come si crea l'identità digitale ●Fare riferimento a tutte le risorse già inserite nel terzo biennio. ●Scenario di apprendimento: usare la piattaforma di apprendimento della scuola per condividere informazioni su argomenti oggetto di interesse ●[Schede](https://www.commissariatodips.it/schededidattiche.pdf) polizia postale [Cittadini](https://www.iprase.tn.it/documents/20178/9014634/STUDENTI%2B-%2BEDUCAZIONE%2BDIGITALE%2B-%2BCittadini%2Bdigitali%2B-%2BPDF%2B-%2BFascicolo.pdf/d4395587-a916-44c6-8888-66f45fbe42fe) digitali - [Pearson](https://www.iprase.tn.it/documents/20178/9014634/STUDENTI%2B-%2BEDUCAZIONE%2BDIGITALE%2B-%2BCittadini%2Bdigitali%2B-%2BPDF%2B-%2BFascicolo.pdf/d4395587-a916-44c6-8888-66f45fbe42fe) ● Proposte tratte da [Generazioni](https://generazioniconnesse.it/) connesse ● Progetto e [collaborazione](https://www.navigareavista.com/) con Navigare a vista ●Proposta di attività sulla cura della propria identità digitale (classe 2^ SSPG) vedi [Allegato](https://docs.google.com/document/d/17LAlo9ZLb-cJdUPrdHYwxYXAzW1FAU8HJzuFlzspha0/edit?usp=sharing) ● [Presentazione](https://view.genial.ly/61f96ff9e4c62b00146899ed/presentation-smartphone-und-co) di genially sull'utilizzo di internet, ecc. Sostenibilità: ●[Agenda](https://unric.org/it/agenda-2030/) 2030 ● Il punto di non ritorno [\(documentario\)](https://www.youtube.com/watch?v=SoCtp4QF7_o)

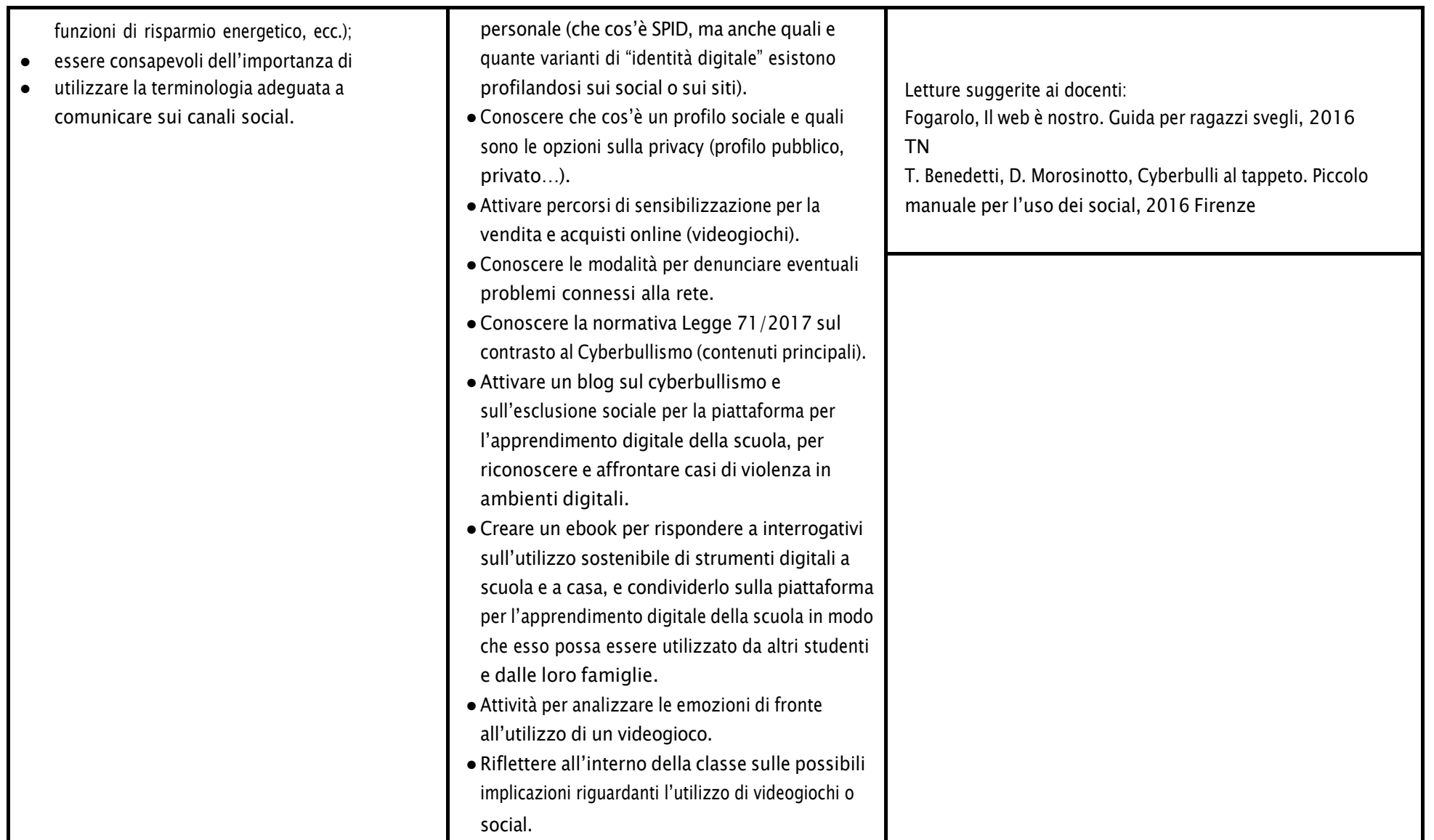

- *5.1 Risolvere problemi tecnici - individuare problemi tecnici nell'utilizzo dei dispositivi e degli ambienti digitali e risolverli (dalla conoscenza base dei dispositivi alla ricerca e risoluzione di piccoli problemi).*
- *5.2 Individuare fabbisogni e risposte*
- *5.3 Utilizzare in modo creaativo le tecnologie digitali*
- *5.4 Individuare divari di competenze digitali*

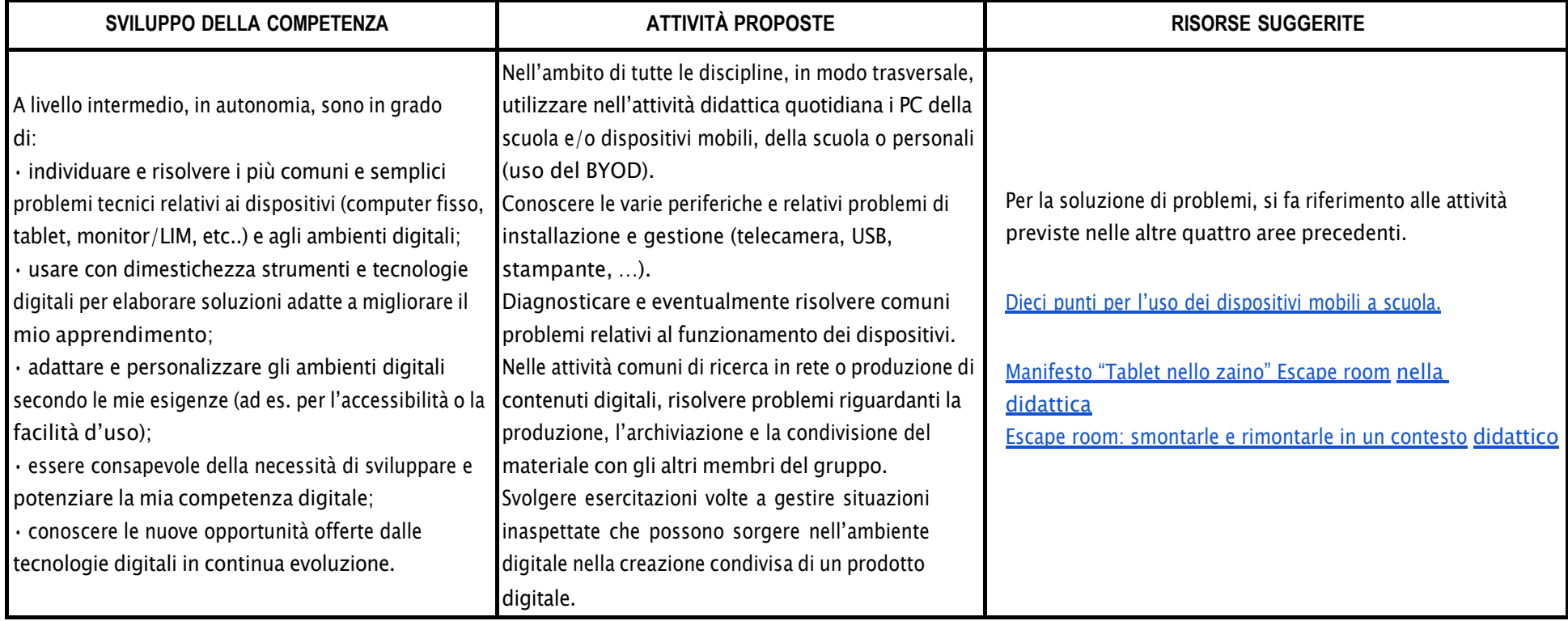